# **Irsag, Viktor**

#### **Master's thesis / Diplomski rad**

**2020**

*Degree Grantor / Ustanova koja je dodijelila akademski / stručni stupanj:* **University of Zagreb, Faculty of Mechanical Engineering and Naval Architecture / Sveučilište u Zagrebu, Fakultet strojarstva i brodogradnje**

*Permanent link / Trajna poveznica:* <https://urn.nsk.hr/urn:nbn:hr:235:368055>

*Rights / Prava:* [In copyright](http://rightsstatements.org/vocab/InC/1.0/) / [Zaštićeno autorskim pravom.](http://rightsstatements.org/vocab/InC/1.0/)

*Download date / Datum preuzimanja:* **2024-05-13**

*Repository / Repozitorij:*

[Repository of Faculty of Mechanical Engineering](https://repozitorij.fsb.unizg.hr) [and Naval Architecture University of Zagreb](https://repozitorij.fsb.unizg.hr)

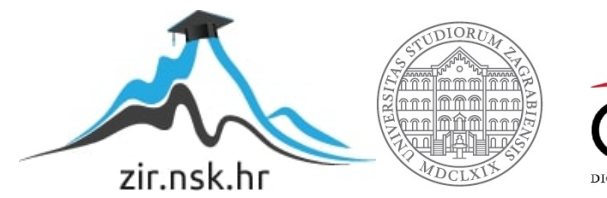

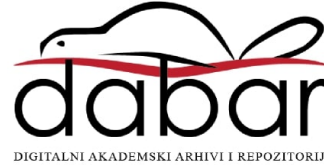

SVEUČILIŠTE U ZAGREBU FAKULTET STROJARSTVA I BRODOGRADNJE

# DIPLOMSKI RAD

Viktor Irsag

Zagreb, 2020.

SVEUČILIŠTE U ZAGREBU FAKULTET STROJARSTVA I BRODOGRADNJE

# DIPLOMSKI RAD

Mentor: Student:

Doc. Dr. sc. Mislav Čehil, dipl. ing. Viktor Irsag

Zagreb, 2020.

Izjavljujem da sam ovaj rad izradio samostalno koristeći znanja stečena tijekom studija i navedenu literaturu.

Zahvaljujem se mentoru na suradnji, zahvaljujem se majci na iskazanom strpljenju, te zahvalu obitelji i prijateljima koji su mi pružili potrebnu podršku tijekom akademskog obrazovanja.

Viktor Irsag

#### SVEUČILIŠTE U ZAGREBU FAKULTET STROJARSTVA I BRODOGRADNJE

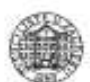

Središnje povjerenstvo za završne i diplomske ispite Povjerenstvo za diplomske ispite studija strojarstva za smjerove:

procesno-energetski, konstrukcijski, brodostrojarski i inženjersko modeliranje i računalne simulacije

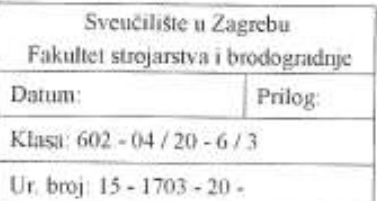

## **DIPLOMSKI ZADATAK**

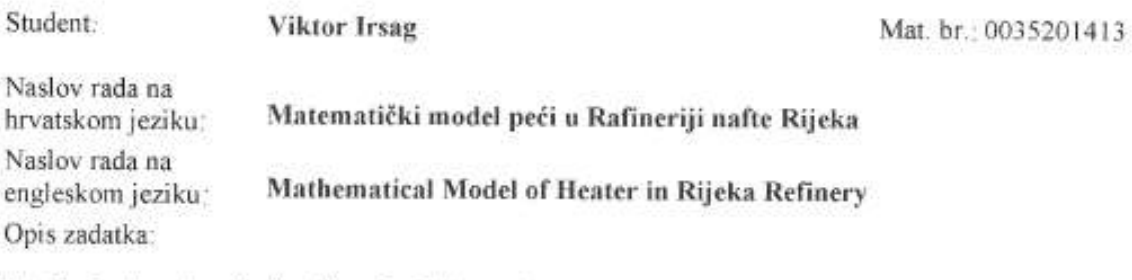

U jednoj od peći u Rafineniji nafte Rijeka nakon remonta došlo je do izgaranja određenih cijevi u konvektivnom kanalu peći. Kako bi se stekao uvid u temperaturne profile vode/pare i dimnih plinova unutar peći te time olakšao pronalazak uzroka pucanja cijevi potrebno je napraviti matematički model peći. Matematički model treba obuhvatiti ekonomajzer, isparivače i pregrijače pare. Nakon toga potrebno je napraviti analizu osjetljivosti predanog toplinskog toka ekonomajzeru u ovisnosti o udjelu ukupnog protoka dimnih plinova koji mimoilaze isparivače i pregrijače. Analizu je potrebno provesti za više različitih opterećenja peći.

U radu je potrebno navesti korištenu literaturu i eventualno dobivenu pomoć

Zadatak zadan: 24. гијпа 2020.

Zadatak zadao:

Doc. dr. sc. Mislav Čehil

Datum predaje rada: 26. studenoga 2020.

Predviđeni datum obrane:

 $30.11 - 4.12.2020.$ 

Predsjednica Povjerenstva:

 $1 - u$   $u_n$ 

Prof. dr. sc. Tanja Jurčević Lulić

# SADRŽAJ

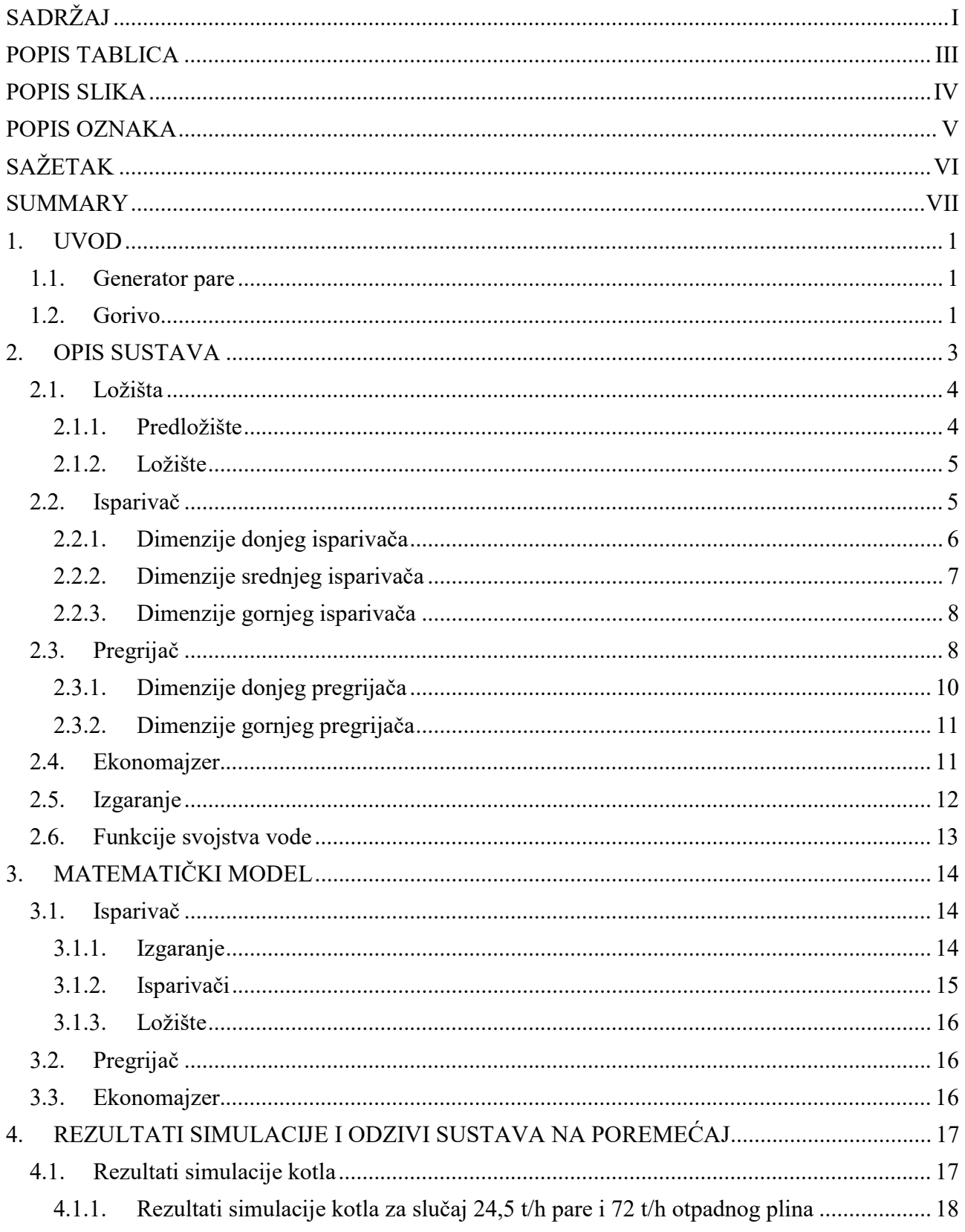

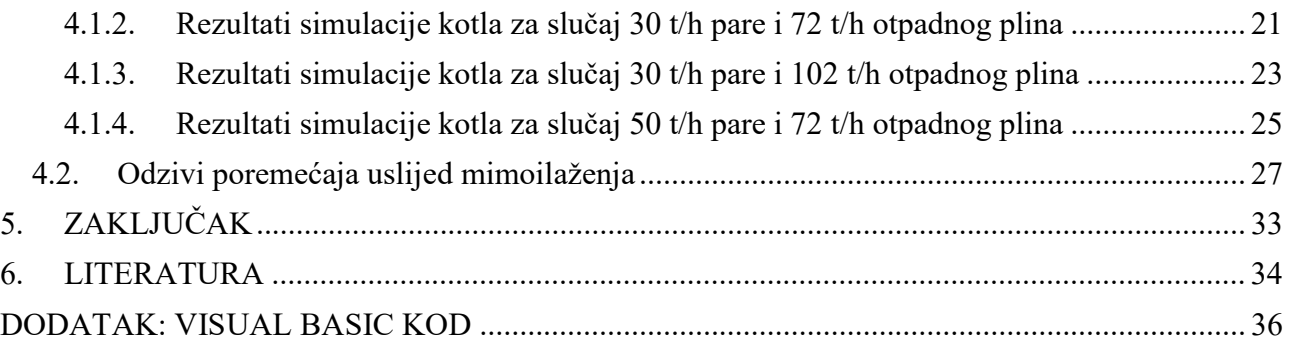

# POPIS TABLICA

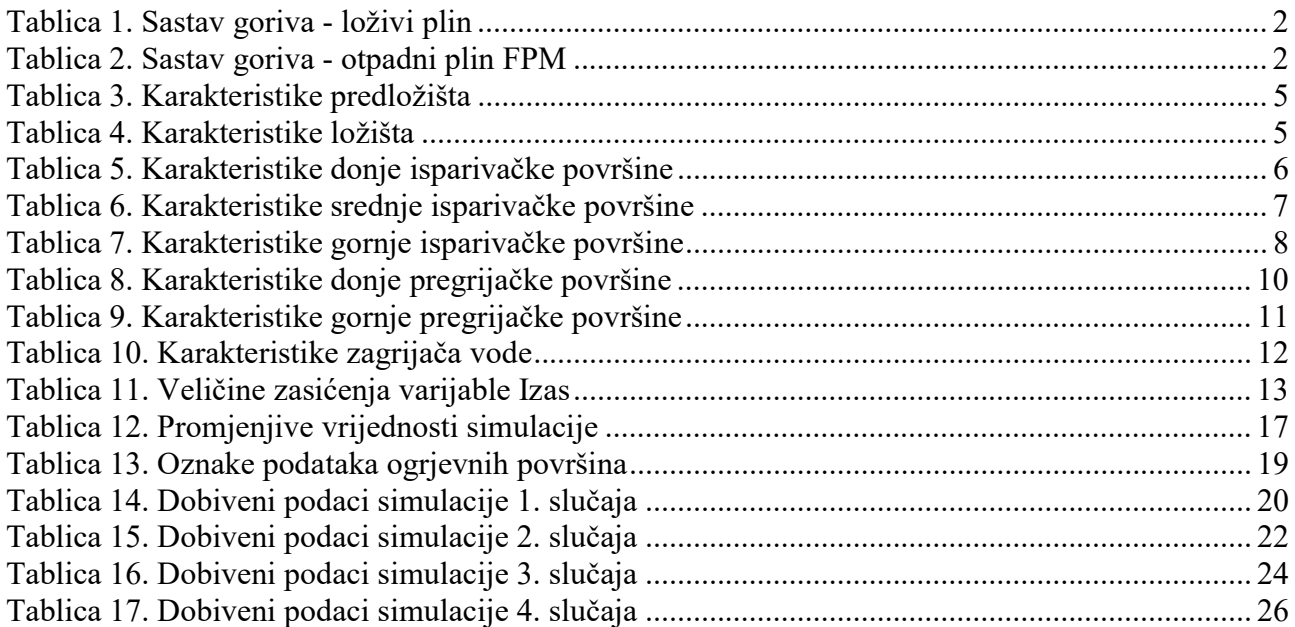

# POPIS SLIKA

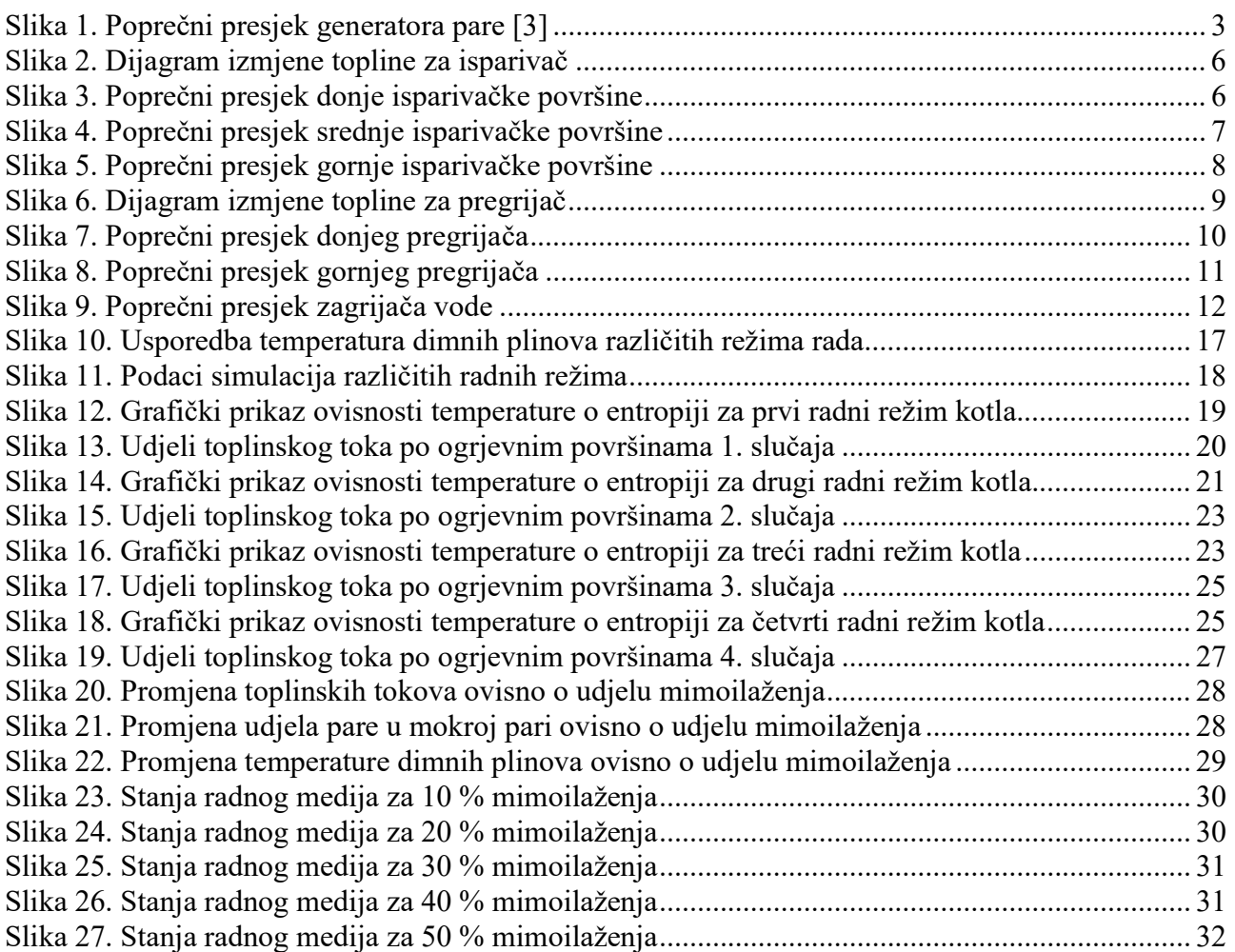

# POPIS OZNAKA

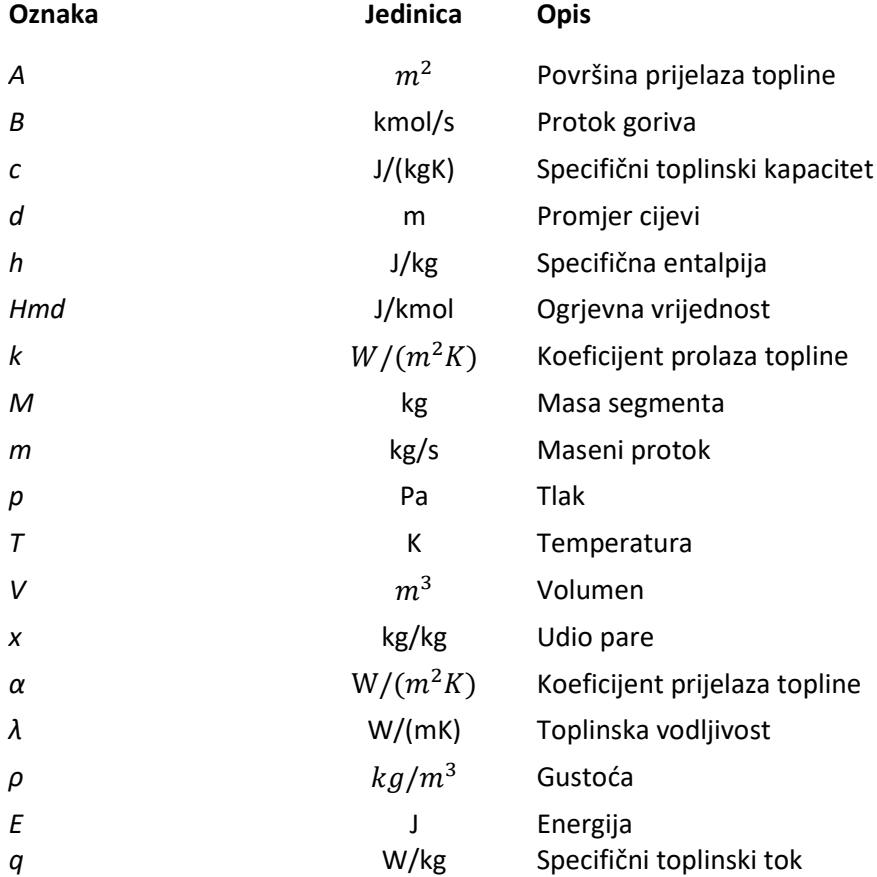

# SAŽETAK

U ovome se radu analizira generator pare s plinskim izgaranjem, a naročito utjecaj mimoilazećih dimnih plinova na ogrjevne površine kao i stanje medija u vodenoparnom traktu.

Simulirana su 4 stanja opterećenja peći promjenjivih svojstava:

- a) Radni režim za 72 t/h otpadnog plina i 24,5 t/h pare
- b) Radni režim za 72 t/h otpadnog plina i 30 t/h pare
- c) Radni režim za 102 t/h otpadnog plina i 30 t/h pare
- d) Radni režim za 72 t/h otpadnog plina i 50 t/h pare

Cilj zadatka je utvrditi utjecaj zaobilaženja dimnih plinova na sam rad generatora, a to je postignuto prikazom promjene temperature ovisno o postotku zaobiđenih dimnih plinova u pojedinim dijelovima kotla. U uvodu je dan osnovni princip rada takvoga postrojenja te informacije o gorivu. Na kraju rada je dan zaključak o izvedenom radu energetskog postrojenja.

Ključne riječi: generator pare, mimoilaženje, izgaranje, dimni plinovi, radna tvar

# **SUMMARY**

Steam generator with gas burners is analyzed in this thesis, specifically the effects of the bypass of the flue gases on the heating surfaces and the condition of the medium in the water tract.

Four conditions are studied:

- a) Thermal calculation for 72 t/h of waste gas and 24.5 t/h of steam
- b) Thermal calculation for 72 t/h of waste gas and 30 t/h of steam
- c) Thermal calculation for 102 t/h of waste gas and 30 t/h of steam
- d) Thermal calculation for 72 t/h of waste gas and 50 t/h of steam

The end result was to determine the impact of flue gas bypass on the operation of the boiler, which was achieved by reading out the change of temperature depending on the percentage of flue gas bypassed in individual parts of the boiler. The basics of this process and some information about the fuel are given in the first part of the thesis. The conclusion about the power plant is given in the last part of the thesis.

Keywords: steam generator, bypass, combustion, flue gases, working substance

# 1. UVOD

Termički proračun kotla primijenjena je znanost koja koristeći matematičko modeliranje i numeričke metode uz pomoću softverskih alata opisuje i analizira stanja dimnih plinova i radnog medija. Proračun se obavlja u svrhu poboljšanja i boljeg shvaćanja termodinamičkog procesa koji se odvija u generatoru pare. Simulacije se koriste za istraživanje utjecaja ogrjevnog medija, goriva, procesa isparavanja i izgaranja na cjelokupni rad parnog kotla te omogućuje značajno smanjenje vremena i troškova razvoja generator pare, a cilj proračuna simulacija je analiza dobivenih podataka o procesu izgaranja u generatoru pare od kojih su npr. temperaturno polje, isparena voda, emisije itd. Odabir numeričke metode rješenja, rubni uvjeti, ispravan matematički model, dobro opisane fizikalne pojave su sve ključni faktori za dobru simulaciju.

## 1.1. Generator pare

Generator pare ili parni kotao je kotao koji služi za proizvodnju vodene pare određenog tlaka i temperature, koja služi kao radni fluid za pogon parnih turbina, za proizvodnju električne energije u termoelektranama, te za prijenos toplinske energije za razne pomoćne uređaje.

Glavni dijelovi generatora pare su ložište, ogrjevne površine, tlačni dijelovi, priključci za cijevi i ventile, sustav za kontrolu i automatsku regulaciju, ozid i toplinska izolacija, te pomoćni uređaji. [1]

# 1.2. Gorivo

Rafinerijski ili loživi plin se definira kao bilo koji oblik ili smjesa plinova proizvedenih u rafinerije destilacijom, reformiranjem ili drugim procesima. Glavni sastojci su metan, etan, etilen, butan, butilen, propan, propilen itd. Rafinerijski plin se koristi kao rafinerijsko gorivo i petrokemijska sirovina, a primarno se proizvodi iz destilacijskih jedinica rafinerijskih postrojenja, gdje mu pritisak omogućuje neposrednu upotrebu [2].

Otpadni plin je nusproizvod koji nastaje u nekoliko prerađivačkih jedinica u rafineriji ili plinskim postrojenjima koji se u normalnim uvjetima rada odvodi na plinske baklje gdje se spaljuje te ispušta u atmosferu. Glavni sastojci ovog plina isti su kao u rafinerijskom plinu. Međutim, otpadni plin karakterizira nizak tlak ili niska ogrjevna vrijednost [2]. U svrhu stabilizacije procesa dogorijevanja otpadnog plina, plin se miješa s rafinerijskim loživim plinom.

U radu se odvijalo miješanje dvaju plinova, loživi plin i otpadni plin koji su se miješali i izgarali u pretkomori. Referentni loživi plin 329-V-12 koji je korišten u proračunu je opisan u Tablici 1. dok je korišteni otpadni plin FPM opisan u Tablici 2.

| $CH_4$          | 19,99% | Metan             |
|-----------------|--------|-------------------|
| $C_2H_4$        | 19,41% | Etilen            |
| $C_3H_8$        | 8,69%  | Propan            |
| $C_4H_{10}$     | 5,51%  | Butan             |
| $C_5H_{12}$     | 0,64%  | Pentan            |
| H <sub>2</sub>  | 23,26% | Vodik             |
| CО              | 0,79%  | Ugljikov monoksid |
| CO <sub>2</sub> | 2,74%  | Ugljikov dioksid  |
| $H_2S$          | 0,09%  | Vodikov sulfat    |
| $N_2$           | 17,3%  | Dušik             |
| $0_{2}$         | 1,58%  | Kisik             |

Tablica 1. Sastav goriva - loživi plin

Tablica 2. Sastav goriva - otpadni plin FPM

| CО              | 6%     | Ugljikov monoksid |
|-----------------|--------|-------------------|
| CO <sub>2</sub> | 11,93% | Ugljikov dioksid  |
| $H_2O$          | 6,03%  | Voda              |
| N <sub>2</sub>  | 70,43% | Dušik             |
| υ,              | 5,61%  | <b>Kisik</b>      |

Nakon izgaranja goriva nastaju produkti izgaranja, dimni plinovi, koji se uvode u dimovodni trakt gdje se izmjenjuju toplinski tokovi potrebni za zagrijavanje radne tvari, vode i pare, kroz sustav. Na kraju procesa se dimni plinovi ispuštaju kroz dimnjak u atmosferu.

Prednosti plinskih goriva u odnosu na kruta i tekuća su što se vrlo lako miješaju sa zrakom. Nije im potrebna posebna priprema kao što je kod tekućih goriva zagrijavanje i isparavanje ili kod krutih goriva mljevenje. Osim toga izgaraju s vrlo malim pretičkom zraka što utječe na smanjenje količine dimnih plinova koji odlaze u okoliš.

# 2. OPIS SUSTAVA

Referentno postrojenje korišteno u simulaciji je uzeto po primjeru jedne peći u rafineriji nafte Rijeka te je prikazano na Slici 1.

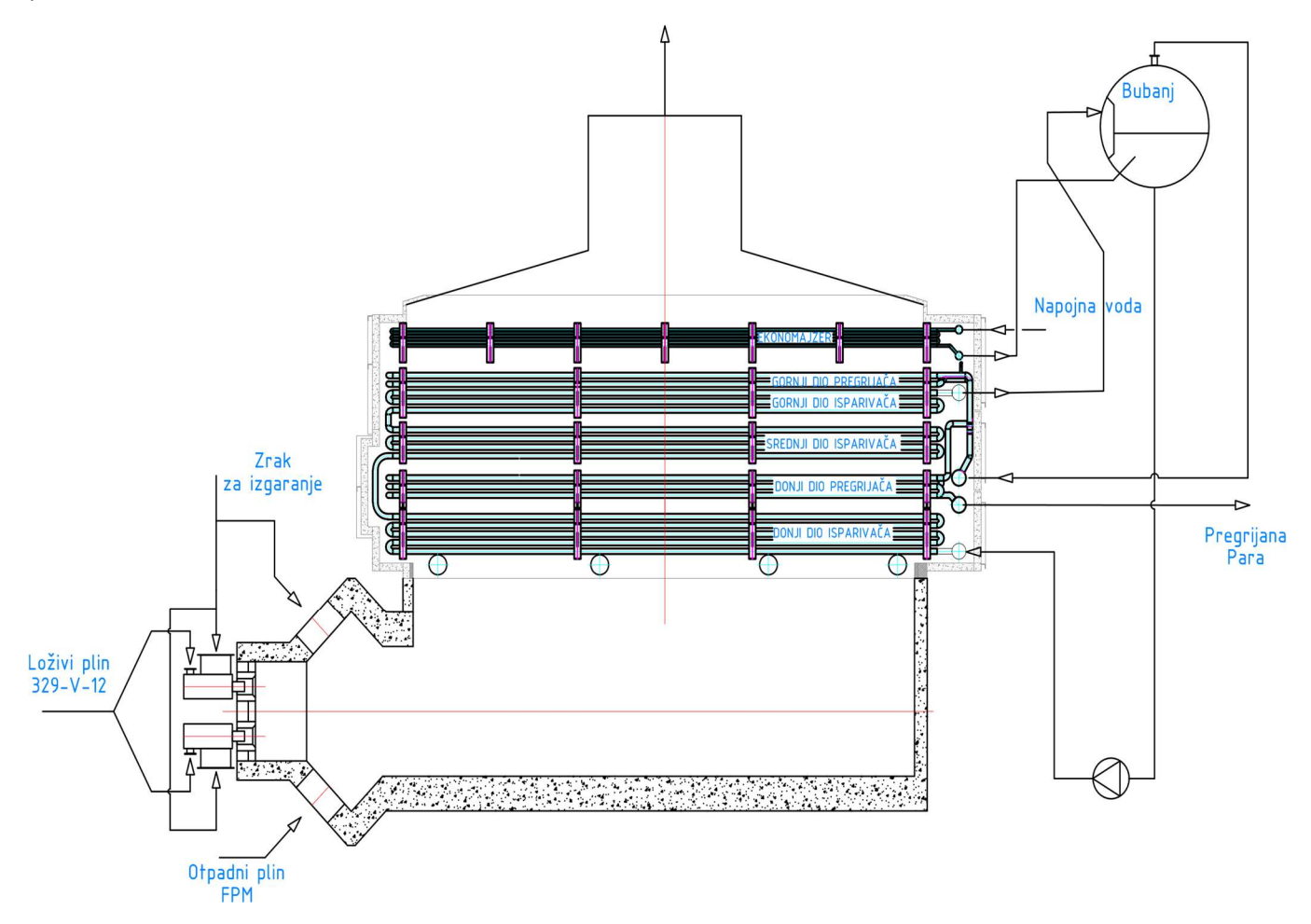

Slika 1. Poprečni presjek generatora pare [3]

Peć se sastoji od dvije pregrijačke površine, tri isparivačke površine te jedne ekonomajzerske izmjenjivačke površine. Gorivo korišteno u postrojenju je loživi plin 329-V-12 te je korišten otpadni plin FPM kao dodatni izvor energije.

Osnovne tehničke značajke kotla su:

- Tip kotla strmocijevni s prirodnom cirkulacijom i predtlačnim loženjem
- Nazivne snage  $36655 \text{ kW}$
- Tlak svježe pare 19 bar
- Gorivo loživi plin 329-V-12 i otpadni plin FPM temperature 621 °C
- Proračun je proveden u četiri režima rada varirajućeg protoka proizvedene pare i uvedenog otpadnog plina:
- o Prvi slučaj:
	- 72 t/h otpadnog plina FPM
	- 24,5 t/h svježe pare
	- 17968 kW izmijenjeni toplinski toka
- o Drugi slučaj:
	- 72 t/h otpadnog plina FPM
	- 30 t/h svježe pare
	- 21670 kW izmijenjeni toplinski toka
- o Treći slučaj:
	- 102 t/h otpadnog plina FPM
	- 30 t/h svježe pare
	- 21654 kW izmijenjeni toplinski toka
- o Četvrti slučaj:
	- 72 t/h otpadnog plina FPM
	- 50 t/h svježe pare
	- 36093 kW izmijenjeni toplinski toka

## 2.1. Ložišta

U ložištu se generatora pare odvija izgaranje goriva. Mora osigurati što potpunija transformacija kemijske energije goriva u toplinsku energiju dimnih plinova izgaranjem i uz pomoć ostalih isparivačkih površina ohladiti do temperature s kojom može ući u pregrijačke površine. Pored toga ložište mora biti izveden na takav način da omogući što ravnomjernije toplinsko opterećenje ekranskih površina, veliku sigurnost u radu, postigne što ravnomjernije temperaturno polje na izlazu, ispred cijevne rešetke, te da se omogući odvijanje procesa izgaranja sa što manjim pretičkom zraka. [4]

## 2.1.1. Predložište

Predložište je dio ložišta u kojem nastaje miješanje loživog plina sa zrakom i izgaranje u dimne plinove koji dalje struje dimovodnim traktom u ložište u kojem se miješa i izgara s otpadnim plinom FPM i zrakom za izgaranje.

U Tablici 3. su navedeni dimenzijski podaci cijevi predložišta.

| Vanjski promjer cijevi | D           | 38    | mm             |
|------------------------|-------------|-------|----------------|
| Debljina cijevi        | S.          |       |                |
| Broj paralelnih cijevi | zI          | 29    |                |
| Ogrjevna površina      | $A_{\it 0}$ | 14,76 | m <sup>2</sup> |
| Duljina cijevi         |             | 17    |                |

Tablica 3. Karakteristike predložišta

# 2.1.2. Ložište

Prijelaz topline se odvija uglavnom zračenjem preko snopova hlađenih isparivačkih cijevi koji sačinjavaju zidove ložišta. Zbog neadekvatne visinske razlike između bubnja i ulazne komore ložišta koriste se cirkulacijske pumpe koje osiguravaju dovoljan protok vode kroz isparivačke površine. Ložište korišteno u referentnoj peći se nalazi u prostoru između donjeg isparivača i predložišta.

U Tablici 4. su navedeni dimenzijski podaci cijevi ložišta.

| Vanjski promjer cijevi | I)      | 38     | mm             |
|------------------------|---------|--------|----------------|
| Debljina cijevi        | S       |        | mm             |
| Broj paralelnih cijevi | zI      | 254    |                |
| Ogrjevna površina      | $A_{0}$ | 142,39 | m <sup>2</sup> |
| Duljina cijevi         |         | 15     |                |

Tablica 4. Karakteristike ložišta

## 2.2. Isparivač

U isparivačkom dijelu generatora pare isparava voda. Isparavanje je prijelaz iz kapljevitog u parovito agregatno stanje. Tijekom procesa kapljevita i parovita faza, kao dva različita agregatna stanja, uvijek stoje u međusobnoj toplinskoj i mehaničkoj ravnoteži, tj. kapljevita i parovita faza imaju isti tlak p i istu temperaturu T. Kako je gustoća kapljevite faze različita od gustoće parovite faze, ovakav sustav nije više homogen, nego heterogen. [5]

U opisanom sustavu ovog rada isparivač je podijeljen na 3 dijela, donji, srednji i gornji isparivački paketi. Podaci za pojedini dio isparivača su navedeni u Tablicama 5, 6 i 7. Dijagram izmjene topline za isparivačke površine je prikazan na Slici 2., a poprečni presjek isparivačkih površina s mjerama kotla su prikazani na Slikama 3., 4. i 5.

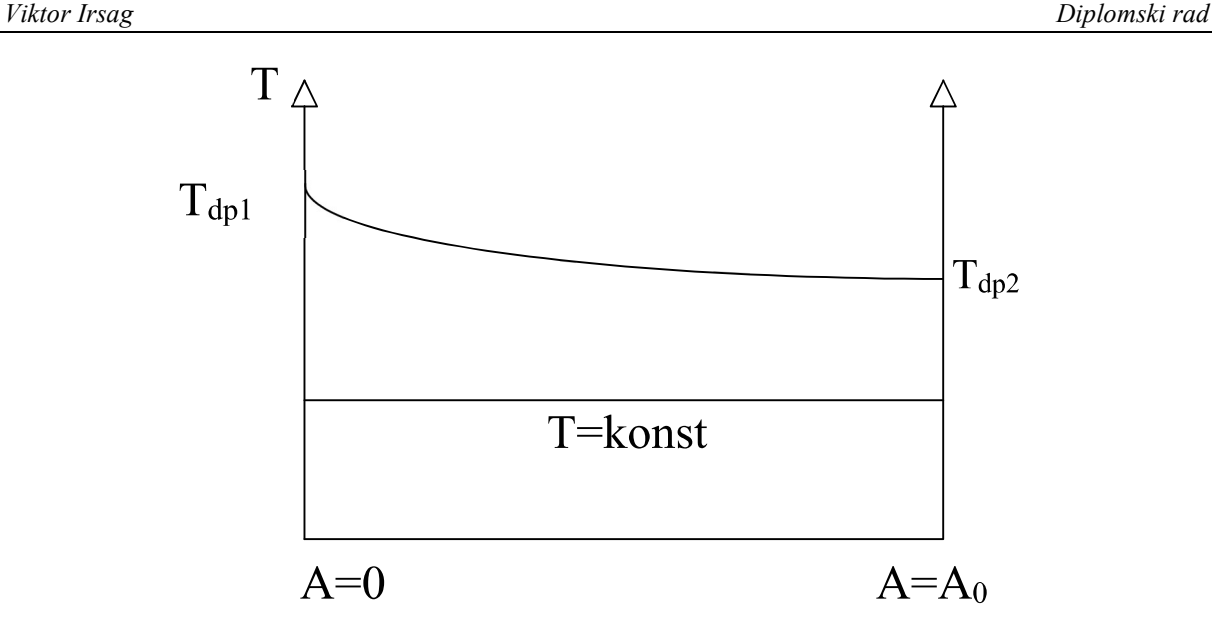

Slika 2. Dijagram izmjene topline za isparivač

#### 2.2.1. Dimenzije donjeg isparivača

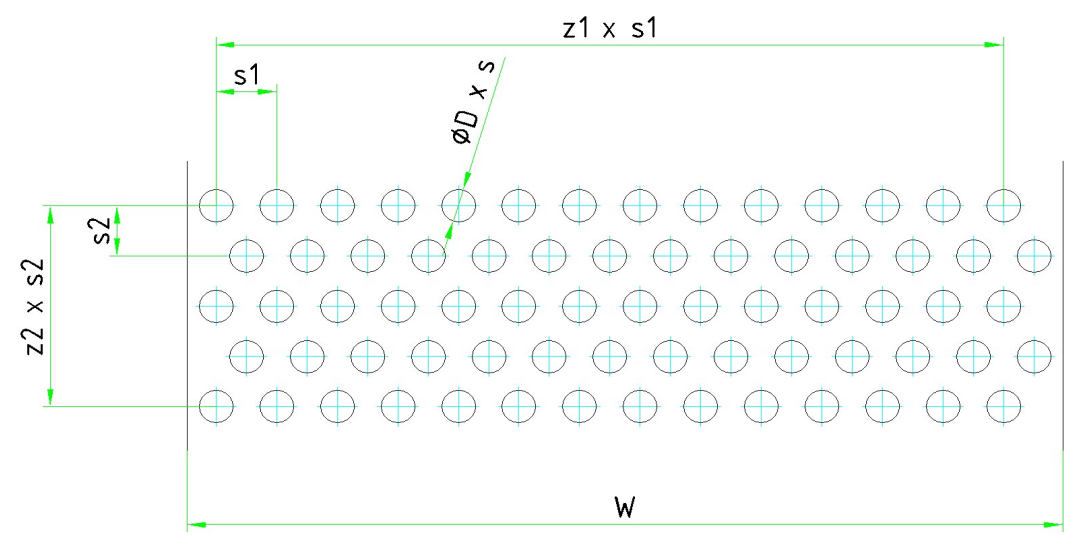

Slika 3. Poprečni presjek donje isparivačke površine

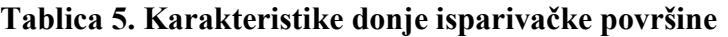

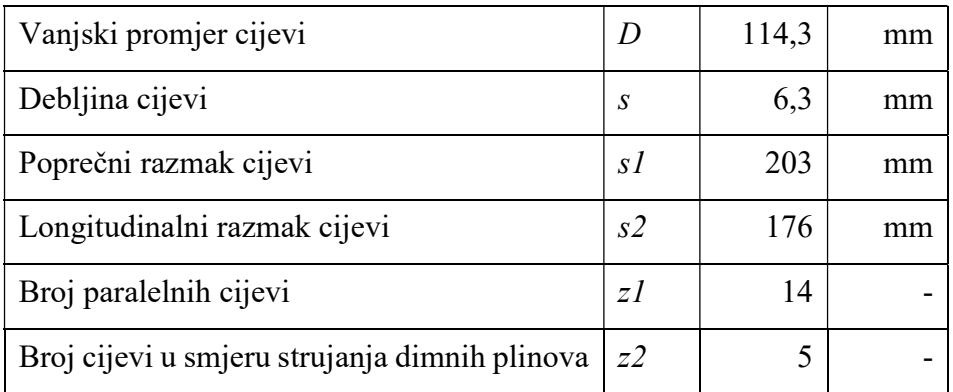

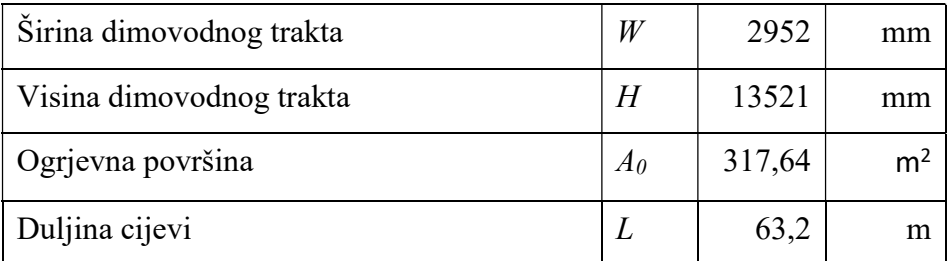

## 2.2.2. Dimenzije srednjeg isparivača

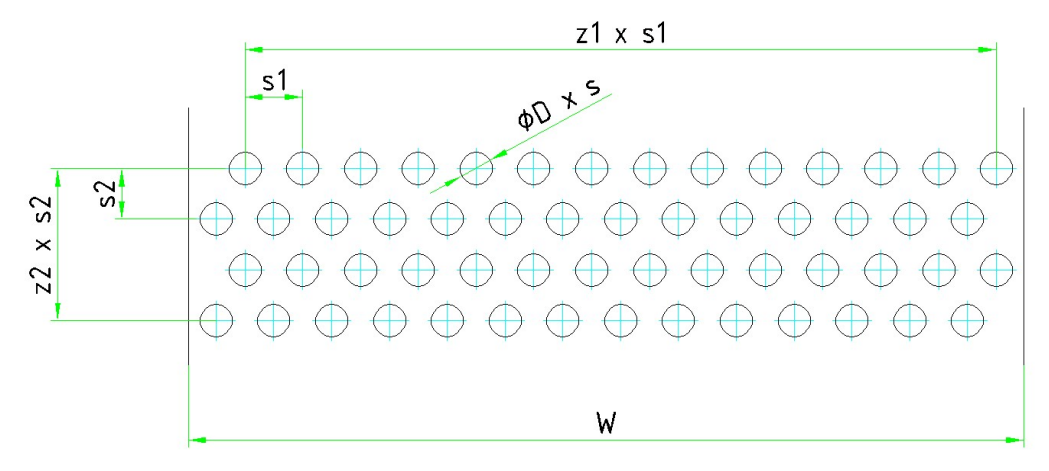

## Slika 4. Poprečni presjek srednje isparivačke površine

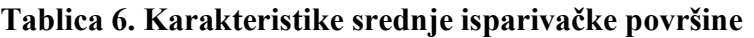

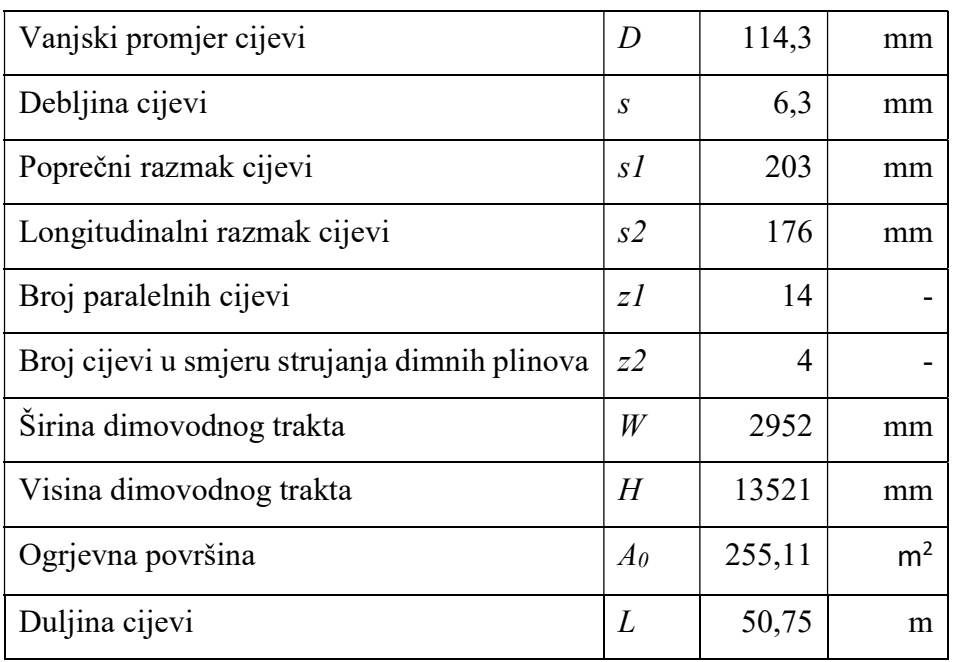

#### 2.2.3. Dimenzije gornjeg isparivača

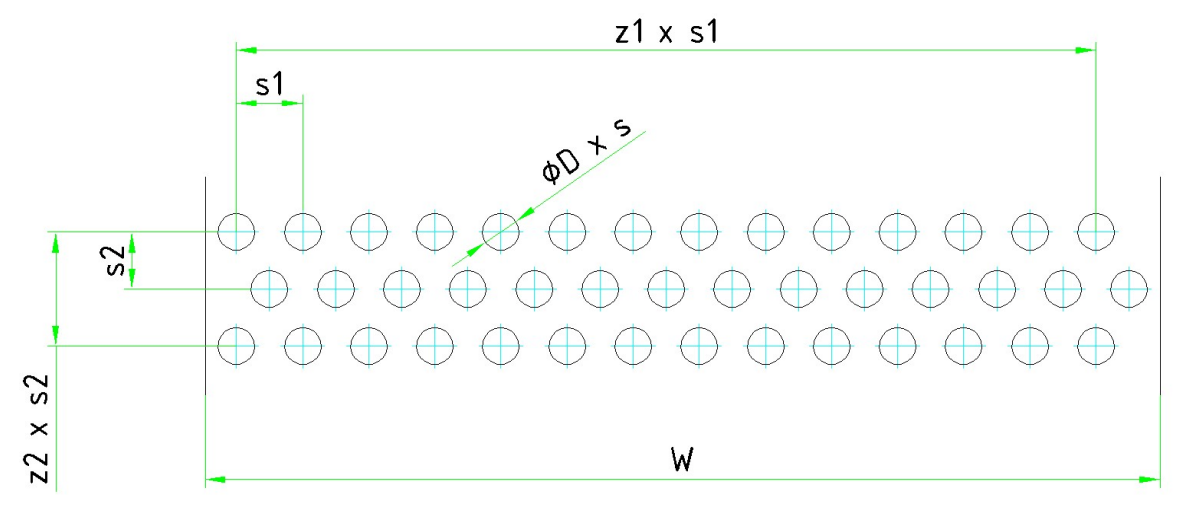

Slika 5. Poprečni presjek gornje isparivačke površine

| Vanjski promjer cijevi                        | D              | 114,3  | mm             |
|-----------------------------------------------|----------------|--------|----------------|
| Debljina cijevi                               | $\mathcal{S}$  | 6,3    | mm             |
| Poprečni razmak cijevi                        | sI             | 203    | mm             |
| Longitudinalni razmak cijevi                  | s2             | 176    | mm             |
| Broj paralelnih cijevi                        | zI             | 14     |                |
| Broj cijevi u smjeru strujanja dimnih plinova | z2             | 3      |                |
| Širina dimovodnog trakta                      | W              | 2952   | mm             |
| Visina dimovodnog trakta                      | H              | 13521  | mm             |
| Ogrjevna površina                             | A <sub>0</sub> | 192,58 | m <sup>2</sup> |
| Duljina cijevi                                | L              | 38,31  | m              |

Tablica 7. Karakteristike gornje isparivačke površine

## 2.3. Pregrijač

Pregrijači su površine generatora pare u kojima se odvija pregrijavanje suhozasićene pare na potrebnu temperaturu i tlak. Zbog visokih zahtjeva temperature pregrijane pare, ogrjevne površine su najčešće smještene u području visokih temperatura dimnih plinova, u kojima je i najveća neravnomjernost temperaturnog polja, te su najopterećeniji dijelovi generatora pare. Povećanje pregrijanja za 55 °C povećava stupanj iskoristivosti kružnog ciklusa za oko 1%.

Toplina se dimnih plinova može predati pregrijačima konvekcijom, zračenjem ili kombiniranim djelovanjem jednog i drugog. Postizanje najviših temperatura pregrijanja se može osigurati samo kombiniranim djelovanjem.

Pregrijana para predstavlja homogeno toplinsko parovito stanje, čija je temperatura viša od temperature zasićenja za pripadajući tlak pare. Općenito se pregrijana para tretira, pod određenim uvjetima, kao realni plin, što znači da nije poznat u općem smislu njezin oblik termičke jednadžbe stanja, pa se relevantne veličine stanja pregrijane pare očitavaju iz odgovarajućih toplinskih dijagrama ili toplinskih tablica.

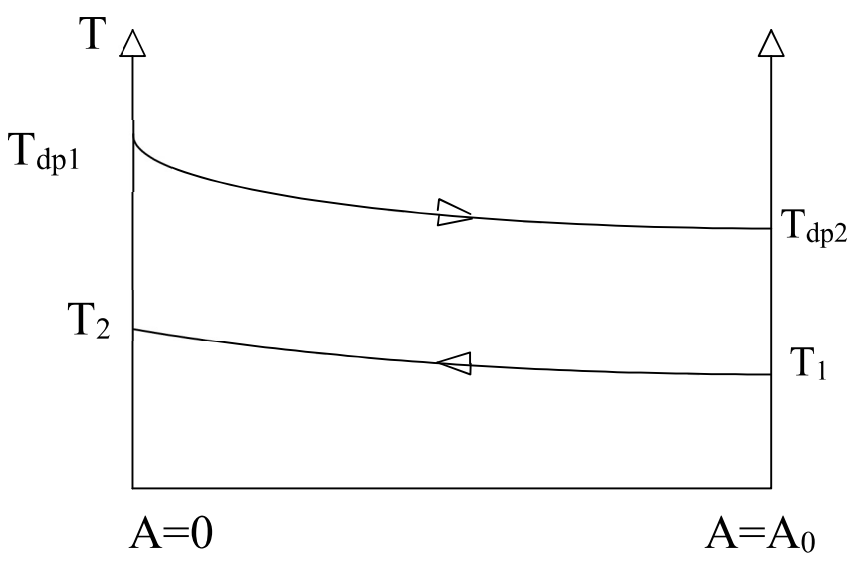

Slika 6. Dijagram izmjene topline za pregrijač

U opisanom sustavu ovog rada pregrijač je podijeljen na 2 dijela, donji pregrijač koji je smješten u područje visokih temperatura dimnih plinova, a gornji pregrijač u području nižih temperatura dimnih plinova, prije ekonomajzerske izmjenjivačke površine. Podaci za pojedini dio pregrijača su navedeni u Tablici 8. i Tablici 9. Dijagram izmjene topline za pregrijačku površinu je prikazan na Slici 6., a poprečni presjek pregrijačkih površina s mjerama kota su prikazani na Slici 7. i Slici 8.

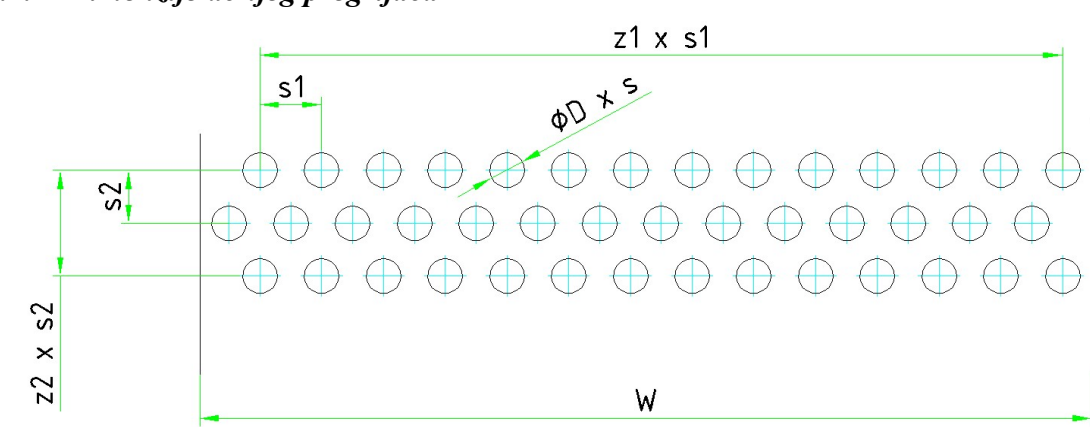

#### 2.3.1. Dimenzije donjeg pregrijača

# Slika 7. Poprečni presjek donjeg pregrijača

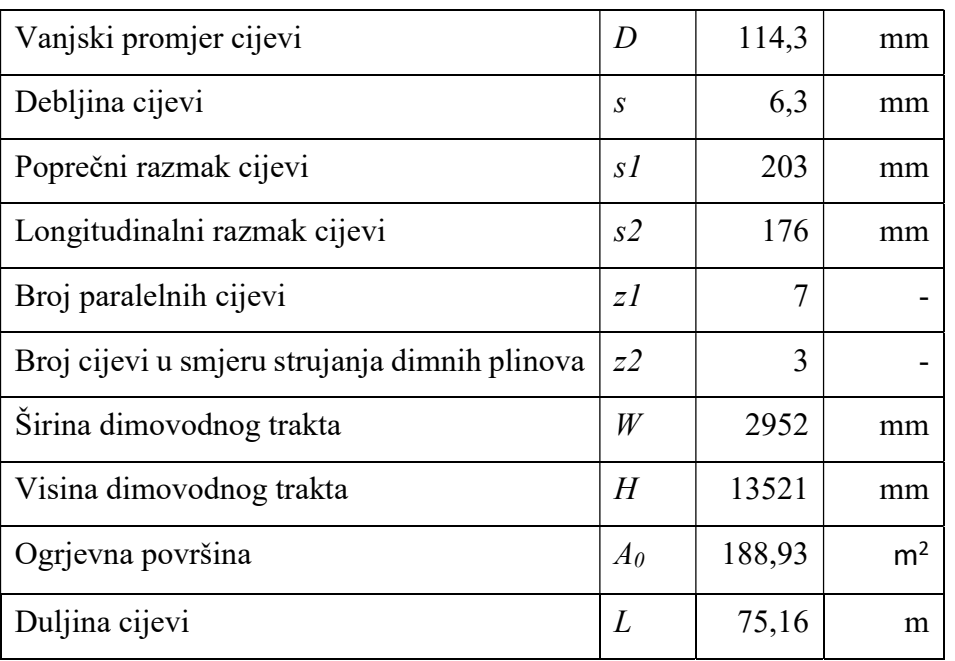

#### Tablica 8. Karakteristike donje pregrijačke površine

#### 2.3.2. Dimenzije gornjeg pregrijača

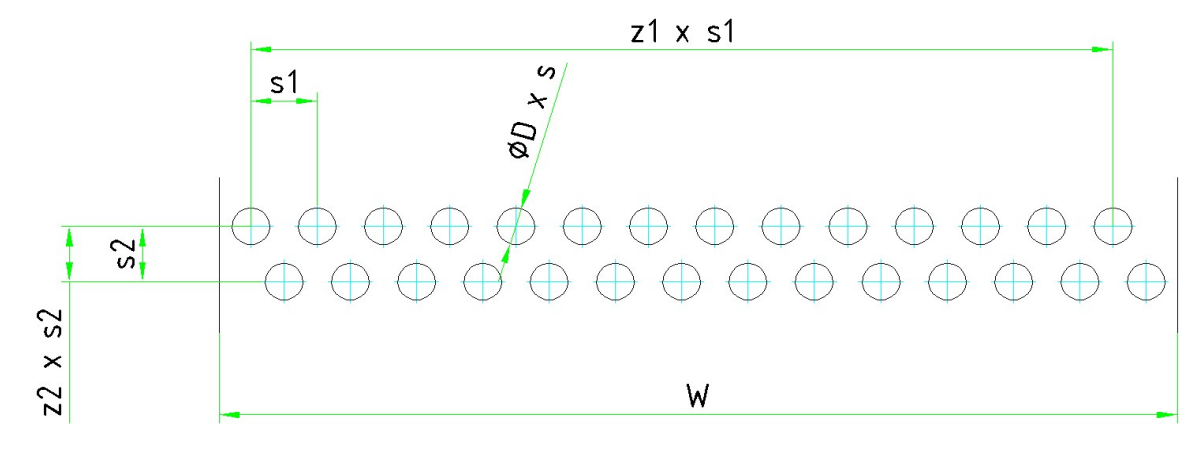

#### Slika 8. Poprečni presjek gornjeg pregrijača

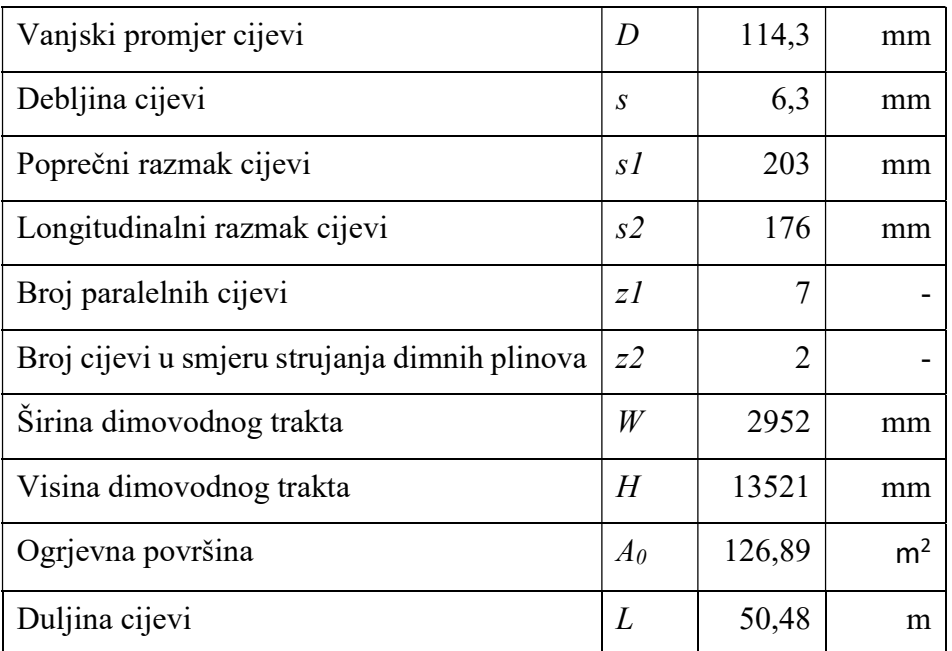

#### Tablica 9. Karakteristike gornje pregrijačke površine

## 2.4. Ekonomajzer

Zagrijač vode ili ekonomajzer je ogrjevna površina u kojem se zagrijava napojna voda prije ulaza u parni bubanj, odnosno u isparivački dio generatora pare. Izlazna temperatura napojne vode iz ekonomajzera je najčešće 20 °C do 60 °C ispod temperature isparavanja, kako se ne bi pojavila para koja može izazvati kavitaciju i oštećenja. Smješta se na izlaznom dijelu generatora pare čime snizuje izlaznu temperaturu dimnih plinova. Time se ostvaruje poboljšanje stupnja iskoristivosti generatora pare.

Prednosti zagrijača vode je mogućnost bržeg puštanja u pogon generatora pare, zauzima relativno mali prostor, te smanjuje opterećenje ogrjevnih površina. Prijelaz topline je uglavnom konvekcijom.

U Tablici 10. su navedeni dimenzijski podaci cijevi predložišta, a Slika 9. prikazuje poprečni presjek zagrijača vode.

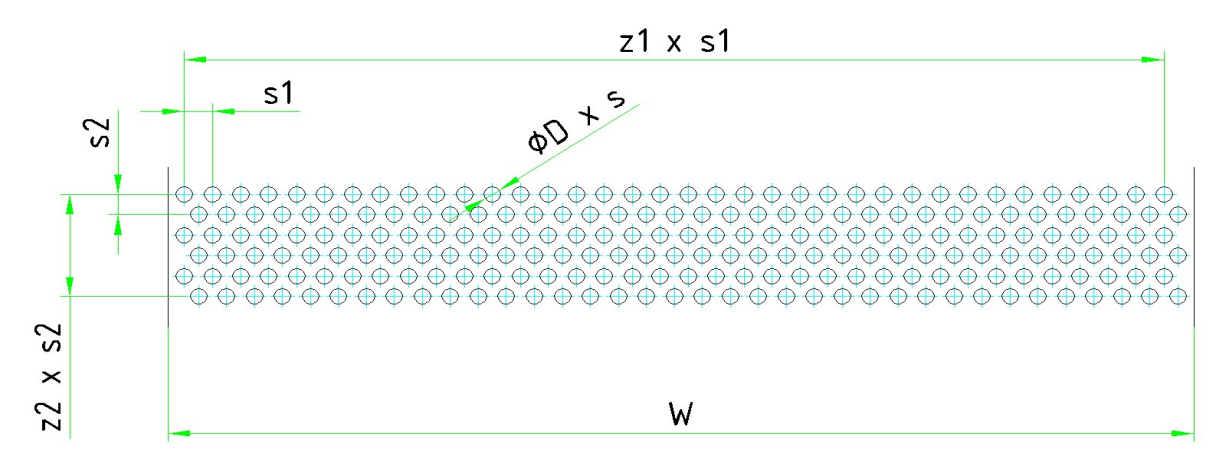

Slika 9. Poprečni presjek zagrijača vode

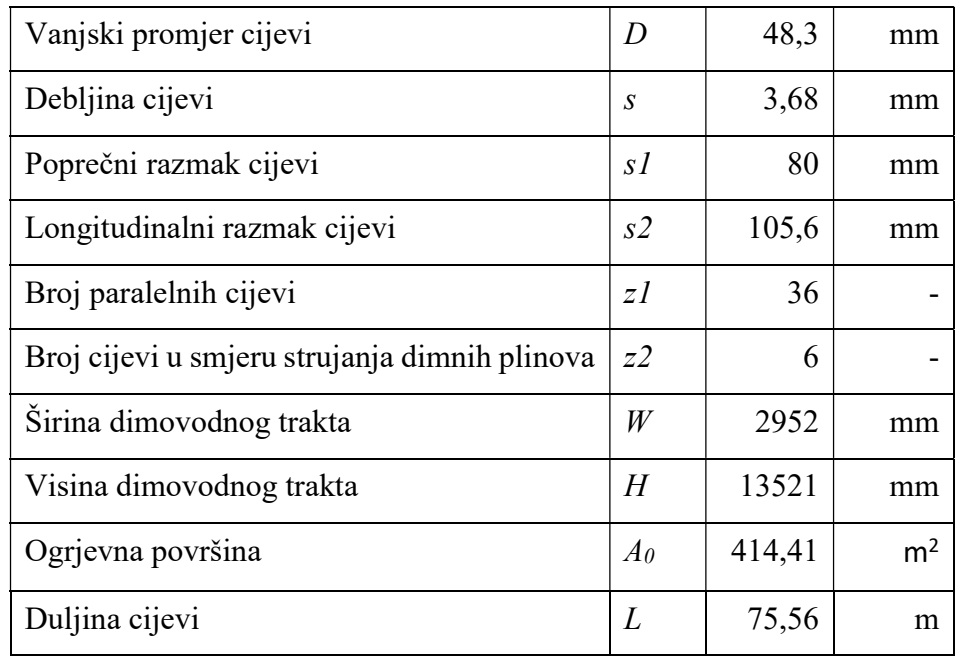

## Tablica 10. Karakteristike zagrijača vode

#### 2.5. Izgaranje

Izgaranje je kemijski proces spajanje goriva s kisikom uz intenzivno oslobađanje unutarnje kemijske energije koja se prenosi na molekule povećavajući njihovu kinetičku energiju. Time se povećava unutarnja energija radne tvari, a zbog toga i temperatura. Po završetku procesa izgaranja goriva i zraka dobiju se produkti izgaranja koji se mogu odrediti jednostavnim stehiometrijskim jednadžbama, koje će prikazati konačno stanje produkta izgaranja.

Plinsko se gorivo u ložište ubacuje gorionicima u kojima se djelomično ili potpuno miješa sa zrakom zbog boljeg izgaranja.

## 2.6. Funkcije svojstva vode

Simulacija sustava je izrađena u programskom paketu Microsoft Visual Basic for Applications unutar softvera za proračunske tablice *Microsoft Excel* uz pomoć funkcija koji se pozivaju na tablične vrijednosti svojstva vode. Ovisno o traženom svojstvu vode, uz dvije poznate fizikalne veličine dobivena je treća.

Funkcija Zas računa veličinu zasićenja kao funkcija tlaka. Funkcija kao argumente prima veličinu Izas i tlak. Izas je varijabla na temelju čije vrijednosti se određuje koju će veličinu zasićenja funkcija vratiti prikazano Tablicom 11. Sintaksa funkcije je: Zas (Izas,p).

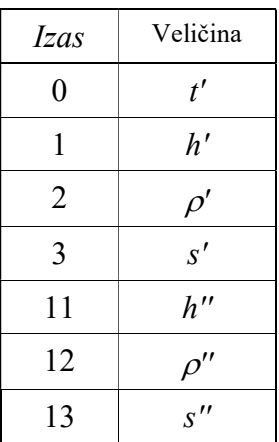

## Tablica 11. Veličine zasićenja varijable Izas

Funkcija VodaX računa temperaturu kao funkciju tlaka p i jedne od veličina koju predstavlja varijabla x, a o kojoj je veličini riječ (entalpija ili entropija) govori nam varijabla Ntab (može biti ili 1 ili 3 za vodu odnosno 11 ili 13 za pregrijanu paru). Sintaksa funkcija je VodaX (Ntab,p,X).

# 3. MATEMATIČKI MODEL

Svaka računalna simulacija temelji se na matematičkom modelu, odnosno sustavu parcijalnih diferencijalnih jednadžbi koje predstavljaju matematički zapis fizikalnog i kemijskog modela. Svaki fizikalni i kemijski model sadrži u sebi niz pretpostavki (hipoteza) koje više ili manje uspješno aproksimiraju relevantne fenomene stvarnog svijeta. Teži se ravnoteži između jednostavnosti matematičkog modela i kvalitete fizikalnog modela.

Matematički modeli elemenata postrojenja opisani su jednadžbama akumulacije energije, akumulacije mase i algebarskim jednadžbama. Ovisnosti među nekim veličinama kao što su npr. veza gustoća pare i tlaka dobivene su pomoću eksperimentalnih podataka iz toplinskih tablica [6] i pomoću funkcija Zas i VodaX. Prilikom postavljanja ovog modela korištene su neke pretpostavke i pojednostavljenja:

- zanemarene su bilance količine gibanja
- zanemarene su promjene potencijalne energije fluida
- zanemareni su utjecaji vanjskih promjena tlaka
- zanemareni su temperaturni gradijenti u stijenkama izmjenjivača topline
- promatrano strujanje smatrano je jednodimenzijskim

Također, pretpostavljena je homogena i kemijski inertna radna tvar.

#### 3.1. Isparivač

Matematički model isparivača je sastavljen od ložišta, donjeg isparivača, srednjeg isparivača i gornjeg isparivača uzimajući u obzir i dimne plinove i dvofazno stanje vode.

#### 3.1.1. Izgaranje

Formula za temperatura izgaranja:

$$
\vartheta_{dp} = \frac{\Delta H_{md} + \left[c_{pg}\right]_0^{\vartheta_{g}} \cdot \vartheta_G + \lambda \cdot Z_{min} \cdot \left[c_{pZ}\right]_0^{\vartheta_{z}} \cdot \vartheta_Z - q_{odv}}{m_{dp} \cdot \sum_{i=1}^n x_i \cdot \left[c_{pi}\right]_0^{\vartheta_{dp}}}
$$
(1)

 $H_{md}$  – donja ogrjevna vrijednost, kJ/kmol<sub>g</sub>

 $c_{pg}$  – specifični toplinski kapacitet goriva, kJ/(kg K)

 $c_{pZ}$  – specifični toplinski kapacitet zraka, kJ/(kg K)

 $\vartheta_G$  – temperature goriva, °C

 $\lambda$  – pretičak zraka, -

 $Z_{min}$  – minimalno potrebno zraka za izgaranje, kmol/kmolg

 $\vartheta_{\rm z}$  – temperature zraka, °C

 $q_{\text{odv}}$  – odvedeni specifični toplinski tok, kW

#### 3.1.2. Isparivači

Masena bilanca isparivačkog dijela vodenoparnog trakta prikazanom jednadžbom (2) zanemaruje promjenu protoka vode iz zagrijača vode koja ulazi u bubnju generatora pare i izlaznom protoku suhozasićene pare koja se dobavlja dalje u pregrijačke površine

$$
m_{nv} - m_p = 0 \tag{2}
$$

Energetska bilanca na strani mokre pare prikazuje promjenu entalpije vode u sustavu pri izmjeni toplinskog toka potrebnoj za potpuno isparavanje napojne vode, tj. promjeni pothlađene vode u suhozasićenu paru. Ulazna entalpija vode isparivač je entalpije na izlazu iz ekonomajzera, a izlazna entalpija isparivača je entalpija suhozasićene pare za radni tlak i temperature vodene pare.

$$
\phi = m_u h_u - m_i h_i \tag{3}
$$

$$
\boldsymbol{\phi} = \boldsymbol{m}_{nv} * \boldsymbol{h}_{nv} (\boldsymbol{p}_{nv}, T_{nv}) - \boldsymbol{m}_{p} * \boldsymbol{h}''(\boldsymbol{p}_{nv}, T_{zas}) \qquad (4)
$$

Energetska bilanca na strani dimnih plinova ovisi o razlici ulaznog i izlaznog stanja temperatura dimnih plinova i specifičnom toplinskom kapacitetu ogrjevnog medija koji se mijenja s temperaturom. Zanemarena je promjena masenog protoka dimnih plinova.

$$
\phi = m_{dp} c_{dp} \left( T_{izg} - T_{dp} \right) \tag{5}
$$

Toplinski tokovi isparivača također ovise o koeficijentu prolaza topline kroz stijenke isparivača, ogrjevnoj površini pojedinog isparivača te razlici temperatura ogrjevnog i grijanog medija raspisanoj jednadžbom (6).

$$
\phi = k_{dp} A_{dp} D T M \tag{6}
$$

$$
DTM = \frac{(T_{dpu} - T_{pi}) - (T_{dpi} - T_{pu})}{ln(\frac{T_{dpu} - T_{pi}}{T_{dpi} - T_u})}
$$
\n(7)

$$
k_{dp} = \frac{1}{\frac{1}{a_u} + \frac{d_u}{2\lambda_c} * ln(\frac{d_v}{d_u}) + \frac{d_u}{d_v} * \frac{1}{a_v}} \tag{8}
$$

 $\alpha_{\rm u}$  – konvekcija na strani pare, W/m<sup>2</sup>K

- $\alpha_n$  konvekcija i zračenje na strani dimnih plinova, W/m<sup>2</sup>K
- $\lambda_{\text{c}}$  koeficijent provođenja, W/mK

#### 3.1.3. Ložište

Energetska bilanca u ložištu je primarno zračenjem dok se u ostalim isparivačima zračenje zanemaruje zbog niske temperature dimnih plinova. Toplinski tok u ložištu ovisi o koeficijentu zračenja dimnih plinova, ogrjevnoj površini sveden na ekvivalentni promjer ložišta (10), te razlici temperatura ogrjevnog i grijanog medija na četvrtu potenciju.

$$
\phi = C_{lo\check{z}} A_{lo\check{z}} \left( \frac{T_{dp}}{100} \right)^4 - \left( \frac{T_{zas}}{100} \right)^4)
$$
\n(9)

$$
A_{dp} = d_{ekv} \pi L_{lo\check{z}} \tag{10}
$$

#### 3.2. Pregrijač

Matematički model pregrijača koji se sastoji od donjeg pregrijača i gornjeg pregrijača računa energetsku bilancu ovisno o prolazu toplinskog toka kroz stijenke pregrijača i protoku struja kroz dimovodni i vodenoparni trakt. Zanemarena je promjena mase protočnih struja.

$$
m_{szp} = m_{pp} \tag{11}
$$

$$
m_{dpu} = m_{dpi} = m_{dp} \tag{12}
$$

Energetska bilanca na strani pare:

$$
m_{pp}h_{ppi} = m_{pp}h_{ppu} - k_pA_pDTM
$$
\n(13)

Energetska bilanca na strani dimnih plinova:

$$
m_{dp}c_{dp}T_{dpi} = m_{dp}c_{dp}T_{dpu} - k_pA_pDTM
$$
\n(14)

#### 3.3. Ekonomajzer

Matematički model za izračun temperature dimnih plinova i entalpija vode u ekonomajzeru se računaju na isti način kao i u pregrijačkom dijelu kotla, formulama (13) i (14).

Bilanca mase:

$$
m_u = m_i \tag{15}
$$

Energetska bilanca:

$$
m_i * h_i = mh_i + \phi_{eko}
$$
 (16)

## 4. REZULTATI SIMULACIJE I ODZIVI SUSTAVA NA POREMEĆAJ

#### 4.1. Rezultati simulacije kotla

Na simulaciji su provedena 4 različita režima rada generatora pare koja su navedena u Tablici 12. Slikom 10. vidljiva je usporedba promjene radne tvari kroz ogrjevne površine u kojoj uočavamo da povećanje temperature izmjenjivačkih površina proizvodi veću količinu pare. Veća potražnja pregrijane pare na izlazu iz generatora zahtjeva veću količinu uvedenog goriva, a to uzrokuje povećanje temperature izgaranja u ložištu prikazano na slici.

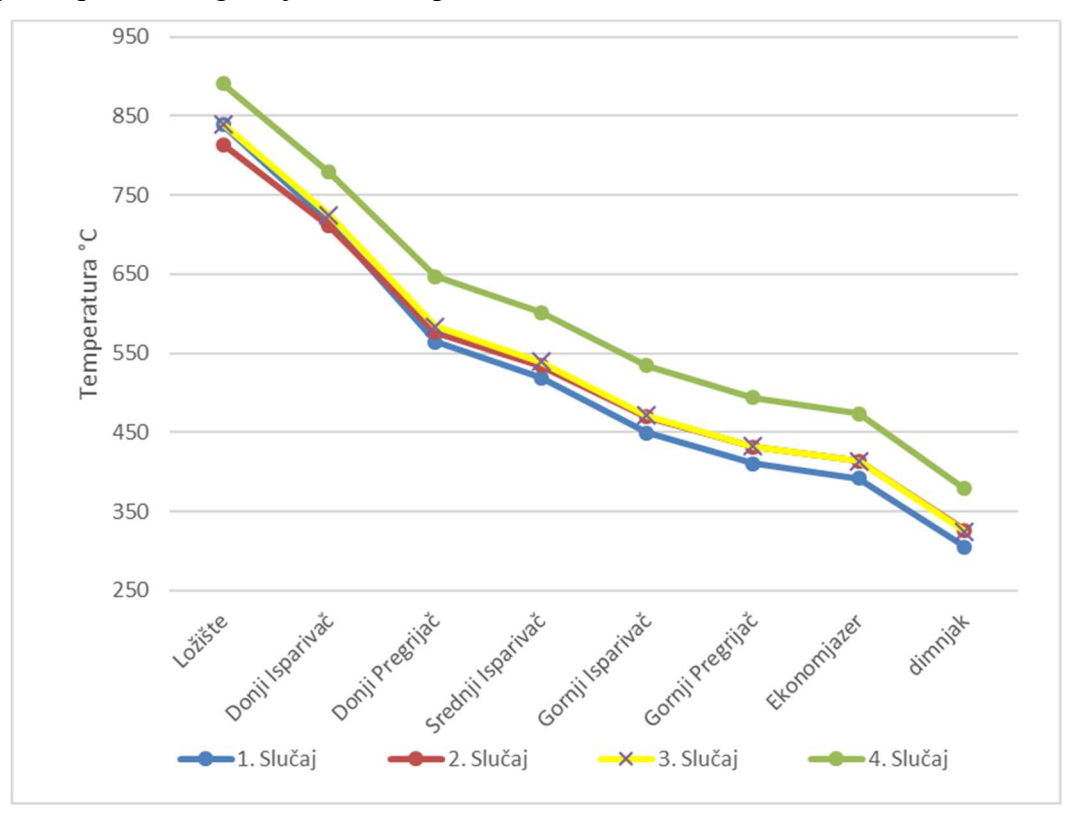

Slika 10. Usporedba temperatura dimnih plinova različitih režima rada

|    | Simulacija Protok pare Otpadni plin |     |
|----|-------------------------------------|-----|
| #  | t/h                                 | t/h |
| 1. | 24,5                                | 72  |
| 2. | 30                                  | 72  |
| 3. | 30                                  | 102 |
| 4. | 50                                  | 72  |

Tablica 12. Promjenjive vrijednosti simulacije

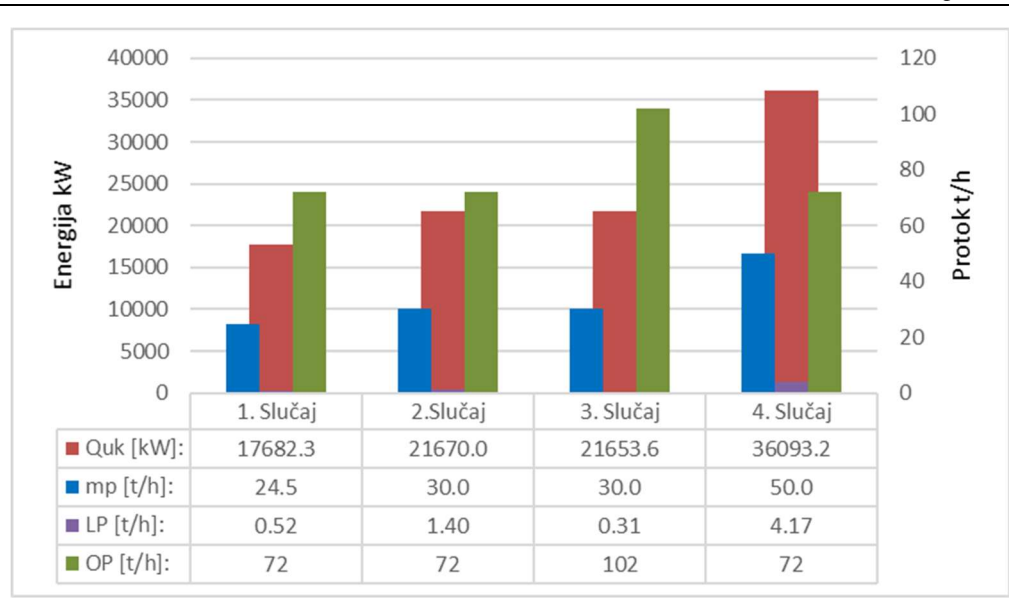

Slika 11. Podaci simulacija različitih radnih režima

Slika 11. prikazuje promjenu izmijenjenog toplinskog toka, uvedenog otpadnog i loživog plina i proizvodnju pregrijane pare ovisno o radnom režimu kotla. Kao i na Slici 10., vidljivo je da je za više proizvedene pare potrebno i razmjerno tome više topline. Također se može uočiti da za promjenu intenziteta proizvodnje pare potrebna promjena uvedene energije gorivom, odnosno promjena protoka loživog plina koja izgara s otpadnim plinom u svrhu stabilizacije procesa dogorijevanja otpadnog plina.

## 4.1.1. Rezultati simulacije kotla za slučaj 24,5 t/h pare i 72 t/h otpadnog plina

Slika 12. prikazuje promjenu radne tvari iz tekuće u parovitu fazu uslijed izmjene topline s ogrjevnim medijem za slučaj 24,5 t/h pregrijane pare i 72 t/h otpadnog plina FPM. Početna vrijednost s kojom je puštena napojna voda u kotao je 120 °C i tlaka 19 bara, dok je izlazna temperatura pregrijane pare 332,31 °C i tlaka 19 bara.

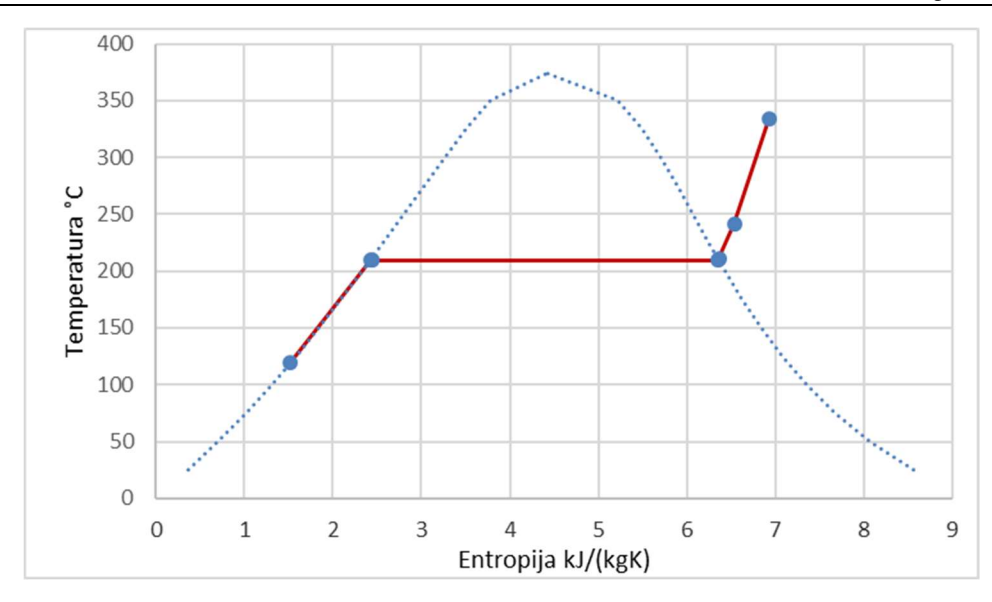

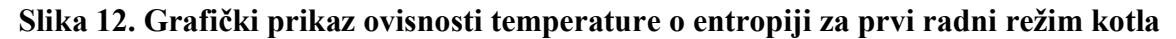

Za postizanje radnih uvjeta bilo je potrebno 72,52 t/h težinskog protoka mješavine goriva te izlazni toplinski tok na strani radne tvari 17,683 MW. Protok otpadnog plina od 20 kg/s i temperature 621 °C je dodatno dobavljano protok loživog plina 0,146 kg/s kako bi se osigurala tražena količina pregrijane pare.

U Tablici 13. su zapisane oznake podataka simulacije svih ogrjevnih površina, dok su u Tablici 14 zapisane sve dobivene vrijednosti simulacije za pojedine površine generatora pare. Iz tablice je vidljivo da se temperatura dimnih plinova smanjuje strujanjem kroz dimovodni trakt, dok se temperature radnog medija povećava.

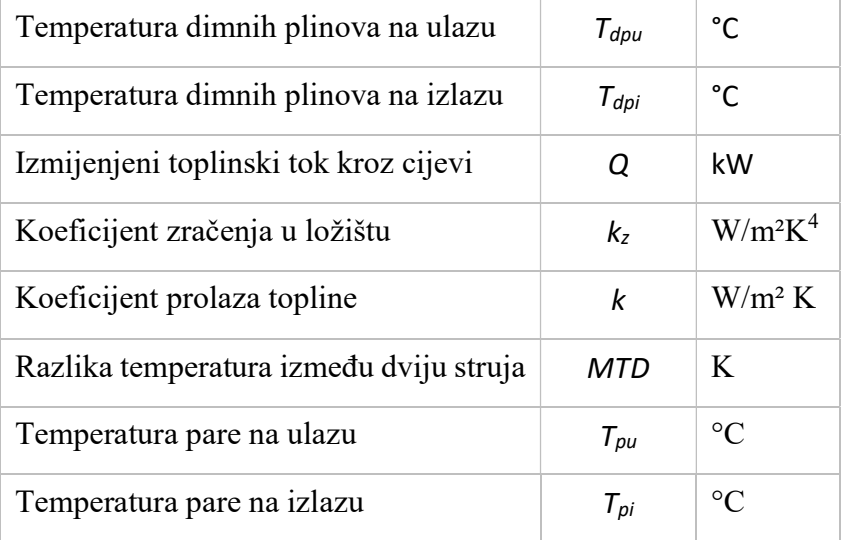

#### Tablica 13. Oznake podataka ogrjevnih površina

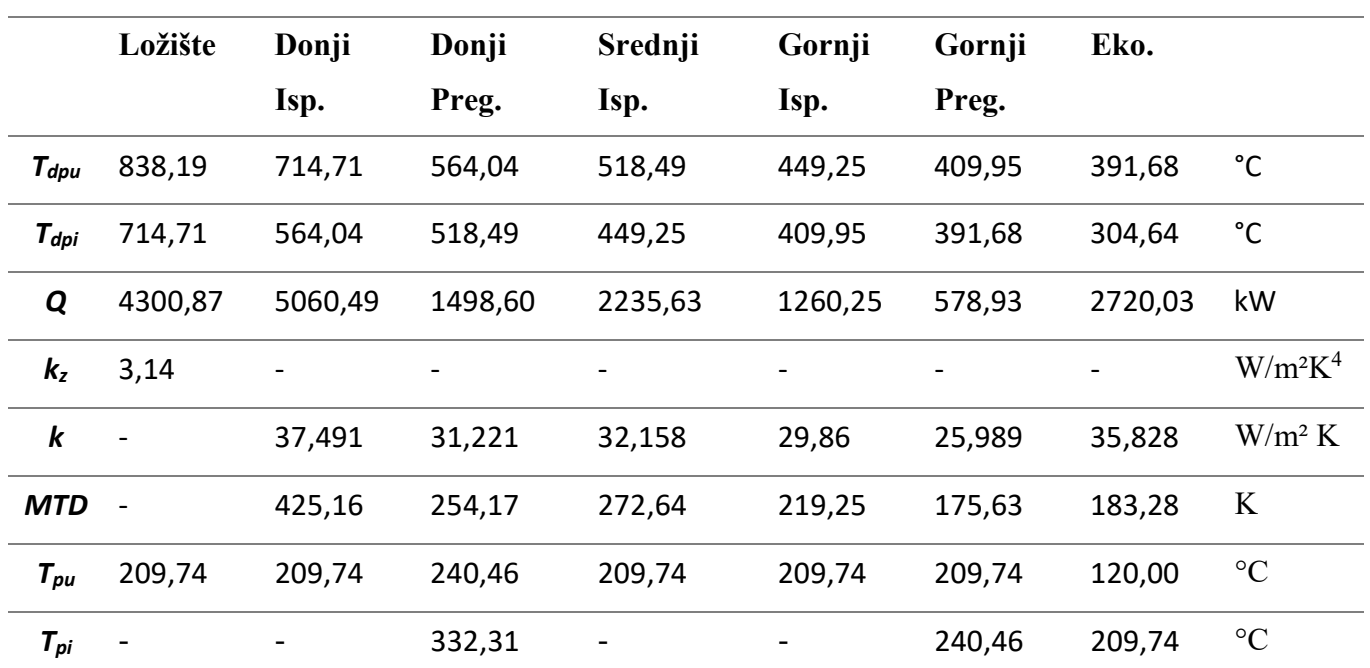

Tablica 14. Dobiveni podaci simulacije 1. slučaja

Ukupni izmijenjeni toplinski tok u isparivačkim površinama koje čine ložišta, donji isparivač, srednji isparivač i gornji isparivač je 12,885 MW. Izmjenjeni toplinski tok u pregrijačkim površinama, koje čine gornji i donji pregrijači, je 2,757 MW, a naposljetku u zagrijaču vode je 2,725 MW. Prikaz raspodjele toplinskih tokova po pojedinim ogrjevnim površinama je vidljivo na Slici 13. iz koje isčitavamo da najviše toplinskog toka je izmjenjeno u donjem isparivaču, zatim ložištu te najmanje u gornjem pregrijaču.

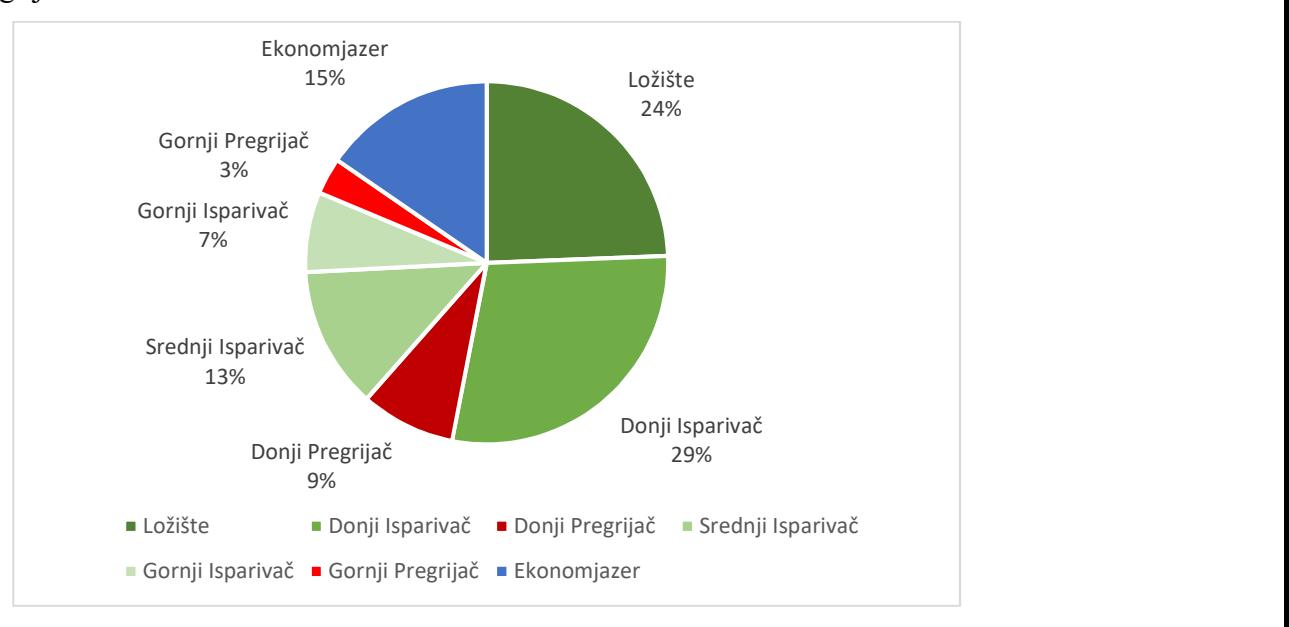

Slika 13. Udjeli toplinskog toka po ogrjevnim površinama 1. slučaja

#### 4.1.2. Rezultati simulacije kotla za slučaj 30 t/h pare i 72 t/h otpadnog plina

Slika 14. prikazuje promjenu radne tvari iz tekuće u parovitu fazu uslijed izmjene topline s ogrjevnim medijem za slučaj 30 t/h pregrijane pare i 72 t/h otpadnog plina FPM. Početna vrijednost s kojom je napojna voda puštena u kotao je 120 °C i tlaka 19 bara, dok je izlazna temperatura pregrijane pare 337,21 °C i tlaka 19 bara. Na dijagramu je vidljivo da je u ovom slučaju zagrijač vode predimenzioniran jer već nastupa isparavanje u ogrjevnoj površini.

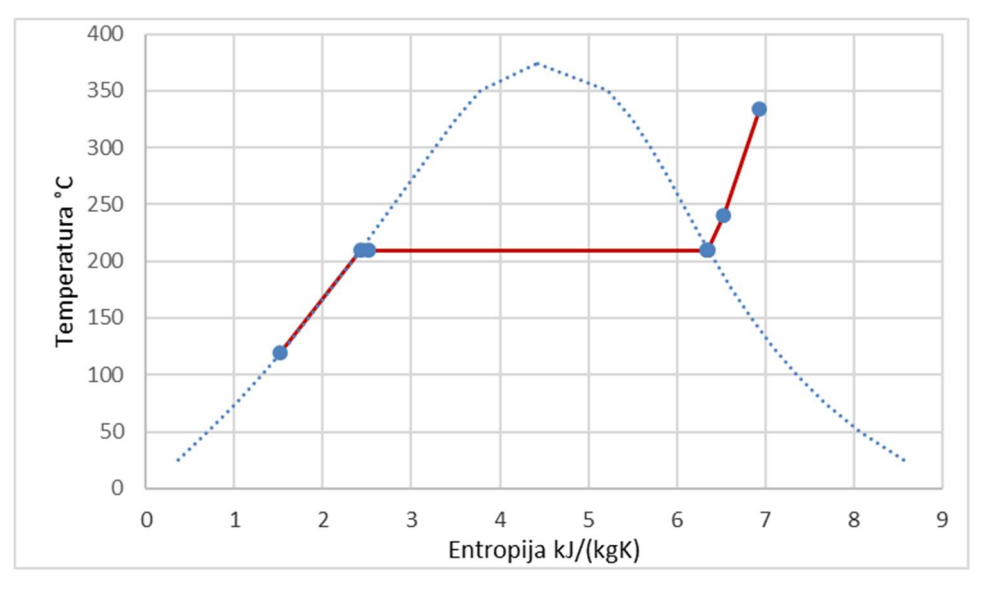

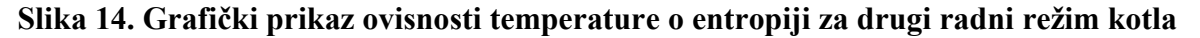

Za postizanje radnih uvjeta bilo je potrebno 73,4 t/h težinskog protoka mješavine goriva te izlazni toplinski tok na strani radne tvari 21,67 MW. Protok otpadnog plina od 20 kg/s i temperature 621 °C je dodatno dobavljano protok loživog plina 0,39 kg/s kako bi se osigurala tražena količina pregrijane pare.

U Tablici 13. su zapisane oznake podataka simulacije svih ogrjevnih površina, dok su u Tablici 15. zapisane sve dobivene vrijednosti simulacije za pojedine površine generatora pare. Iz tablice je vidljivo da se temperatura dimnih plinova smanjuje strujanjem kroz dimovodni trakt, dok se temperature radnog medija povećava.

|                  | Ložište        | Donji                    | Donji                    | Srednji | Gornji                   | Gornji                       | Eko.    |                 |
|------------------|----------------|--------------------------|--------------------------|---------|--------------------------|------------------------------|---------|-----------------|
|                  |                | Isp.                     | Preg.                    | Isp.    | Isp.                     | Preg.                        |         |                 |
| $T_{dpu}$        | 815,47         | 712,27                   | 577,66                   | 535,60  | 470,31                   | 431,97                       | 414,04  | $^{\circ}$ C    |
| $T_{dpi}$        | 712,28         | 577,67                   | 535,61                   | 470,31  | 431,97                   | 414,04                       | 327,01  | $^{\circ}$ C    |
| Q                | 4824,77        | 6086,27                  | 1861,65                  | 2856,06 | 1653,61                  | 773,18                       | 3673,78 | kW              |
| $k_z$            | 3,56           | $\overline{\phantom{0}}$ | $\overline{\phantom{a}}$ |         | $\overline{\phantom{a}}$ | $\qquad \qquad \blacksquare$ |         | $W/m^2K^4$      |
| $\boldsymbol{k}$ | $\overline{a}$ | 44,346                   | 37,088                   | 38,314  | 35,619                   | 31,101                       | 43,083  | $W/m^2 K$       |
| <b>MTD</b>       | $\overline{a}$ | 431.76                   | 265,51                   | 292,01  | 240,90                   | 196,36                       | 205,65  | K               |
| $T_{\rho u}$     | 209,74         | 209,74                   | 243,35                   | 209,74  | 209,74                   | 209,74                       | 120,00  | $\rm ^{\circ}C$ |
| $T_{pi}$         |                |                          | 337,21                   |         |                          | 243,35                       | 209,74  | $\rm ^{\circ}C$ |

Tablica 15. Dobiveni podaci simulacije 2. slučaja

Ukupni izmijenjeni toplinski tok u isparivačkim površinama koje čine ložišta, donji isparivač, srednji isparivač i gornji isparivač je 15,360 MW. Izmijenjeni toplinski tok u pregrijačkim površinama, koje čine gornji i donji pregrijači je 3,521 MW te naposljetku u zagrijaču vode je 3,661 MW. Prikaz raspodjele toplinskih tokova po pojedinim ogrjevnim površinama je vidljivo na Slici 15. iz koje isčitavamo da najviše toplinskog toka je izmjenjeno u donjem isparivaču, zatim ložištu te najmanje u gornjem pregrijaču.

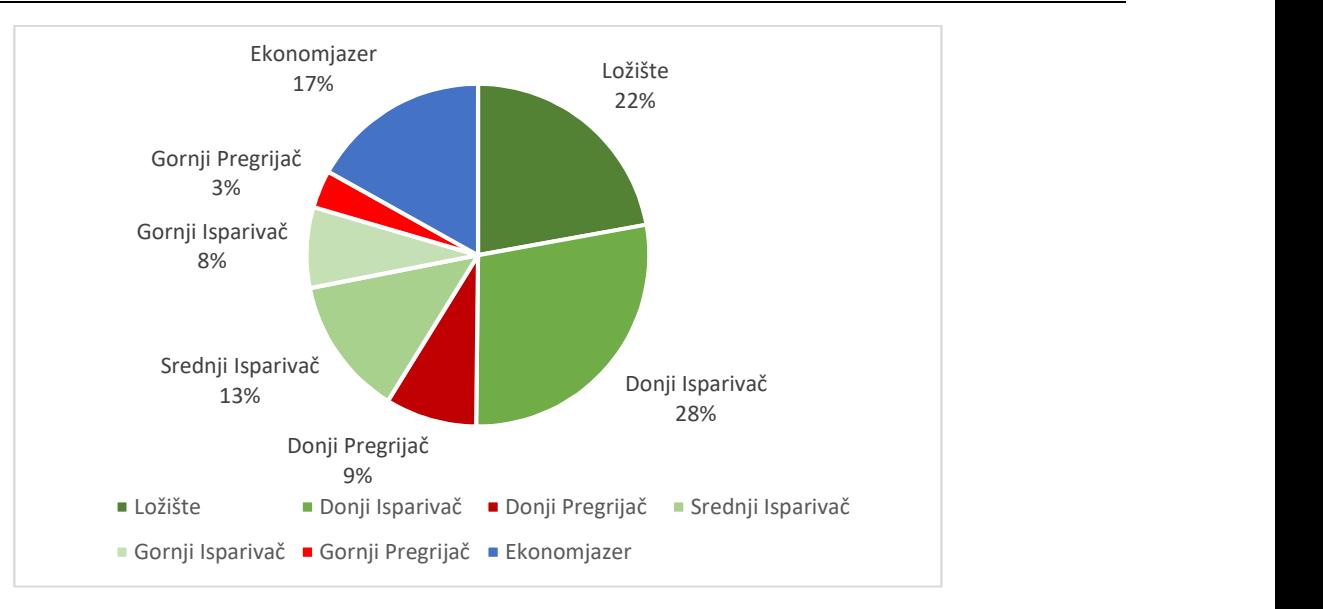

Slika 15. Udjeli toplinskog toka po ogrjevnim površinama 2. slučaja

## 4.1.3. Rezultati simulacije kotla za slučaj 30 t/h pare i 102 t/h otpadnog plina

Slika 16. prikazuje promjenu radne tvari iz tekuće u parovitu fazu uslijed izmjene topline s ogrjevnim medijem za slučaj 30 t/h pregrijane pare i 102 t/h otpadnog plina FPM. Početna vrijednost s kojom je napojna voda puštena u kotao je 120 °C i tlaka 19 bara, dok je izlazna temperatura pregrijane pare 333,5 °C i tlaka 19 bara. Na dijagramu je vidljivo da u ovom slučaju, kao i drugom radnom režimu, zagrijač vode predimenzioniran jer već nastupa isparavanje u ogrjevnoj površini.

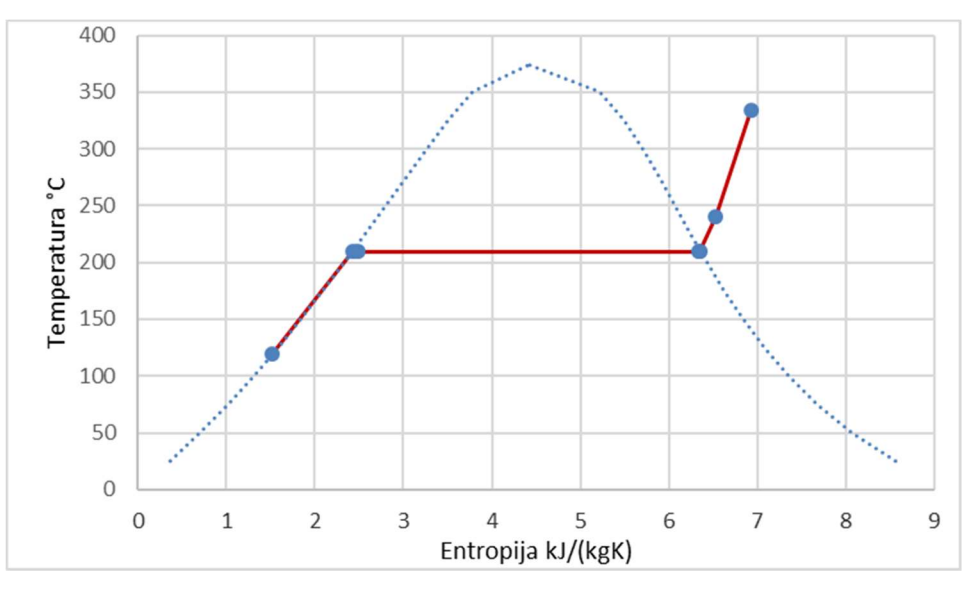

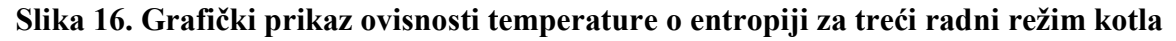

Usporedbom drugo i trećeg slučaja uočeno je, pri povećanju protoka otpadnog plina, a tražena proizvodnja pare ostala ista, smanjenje protok loživog plina s 0,4 kg/s na 0,09 kg/s to jest manja potreba za loživim plinom.

Za postizanje radnih uvjeta bilo je potrebno 102,32 t/h težinskog protoka mješavine goriva te izlazni toplinski tok na strani radne tvari je 21,653 MW. Protok otpadnog plina od 28,333 kg/s i temperature 621 °C je dodatno dobavljano protok loživog plina 0,089 kg/s kako bi se osigurala tražena količina pregrijane pare.

U Tablici 13. su zapisane oznake podataka simulacije svih ogrjevnih površina, dok su u Tablici 16. zapisane sve dobivene vrijednosti simulacije za pojedine površine generatora pare. Iz tablice je vidljivo da se temperatura dimnih plinova smanjuje strujanjem kroz dimovodni trakt, dok se temperature radnog medija povećava.

|                  | Ložište                  | Donji   | Donji   | Srednji                      | Gornji                   | Gornji | Eko.    |                                      |
|------------------|--------------------------|---------|---------|------------------------------|--------------------------|--------|---------|--------------------------------------|
|                  |                          | Isp.    | Preg.   | Isp.                         | Isp.                     | Preg.  |         |                                      |
| $T_{dpu}$        | 840,92                   | 725,29  | 583,98  | 539,61                       | 471,95                   | 432,40 | 413,93  | $^{\circ}$ C                         |
| $T_{dpi}$        | 725,29                   | 583,98  | 539,61  | 471,95                       | 432,40                   | 413,93 | 325,14  | $^{\circ}C$                          |
| Q                | 5108,19                  | 6041,49 | 1850,39 | 2791,36                      | 1606,97                  | 750,56 | 3530,75 | kW                                   |
| $k_z$            | 3,56                     |         |         | $\qquad \qquad \blacksquare$ | $\overline{\phantom{m}}$ | -      |         | $W/m^2K^4$                           |
| $\boldsymbol{k}$ | $\overline{a}$           | 44,346  | 37,088  | 38,314                       | 35,619                   | 31,101 | 43,083  | $\mathrm{W}/\mathrm{m}^2\mathrm{~K}$ |
| <b>MTD</b>       | $\overline{\phantom{a}}$ | 441,11  | 272,22  | 294,73                       | 241,89                   | 197,05 | 204,67  | K                                    |
| $T_{\rho u}$     | 209,74                   | 209,74  | 242,33  | 209,74                       | 209,74                   | 209,74 | 120,00  | $\rm ^{\circ}C$                      |
| $T_{pi}$         |                          |         | 335,38  |                              |                          | 242,33 | 209,74  | $\rm ^{\circ}C$                      |

Tablica 16. Dobiveni podaci simulacije 3. slučaja

Ukupni izmijenjeni toplinski tok u isparivačkim površinama, koje čine ložišta, donji isparivač, srednji isparivač i gornji isparivač je 15,519 MW. Izmijenjeni toplinski tok u pregrijačkim površinama, koje čine gornji i donji pregrijači je 3,463 MW te naposljetku u zagrijaču vode je 3,523 MW. Prikaz raspodjele toplinskih tokova po pojedinim ogrjevnim površinama je vidljivo na Slici 17. iz koje isčitavamo da najviše toplinskog toka je izmjenjeno u donjem isparivaču, zatim ložištu te najmanje u gornjem pregrijaču.

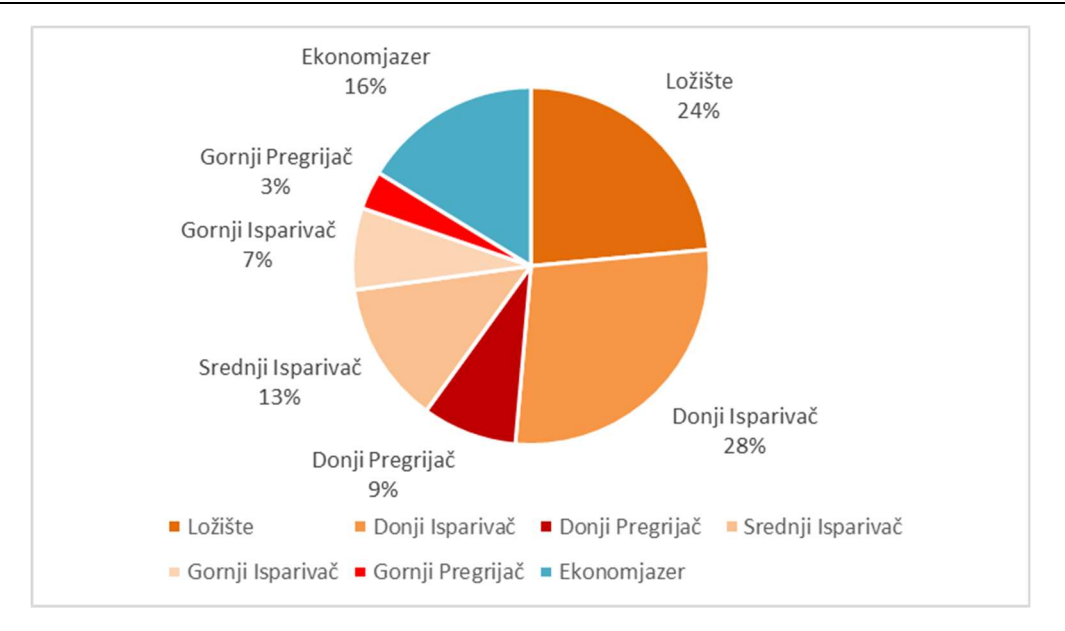

Slika 17. Udjeli toplinskog toka po ogrjevnim površinama 3. slučaja

# 4.1.4. Rezultati simulacije kotla za slučaj 50 t/h pare i 72 t/h otpadnog plina

Slika 18. prikazuje promjenu radne tvari iz tekuće u parovitu fazu uslijed izmjene topline s ogrjevnim medijem za slučaj 50 t/h pregrijane pare i 72 t/h otpadnog plina FPM. Početna vrijednost s kojom je napojna voda puštena u kotao je 120 °C i tlaka 19 bara, dok je izlazna temperatura pregrijane pare 333,68 °C i tlaka 19 bara. Na slici je vidljivo da u ovom slučaju, kao i drugom radnom režimu, zagrijač vode predimenzioniran jer započinje isparavanje u ogrjevnoj površini.

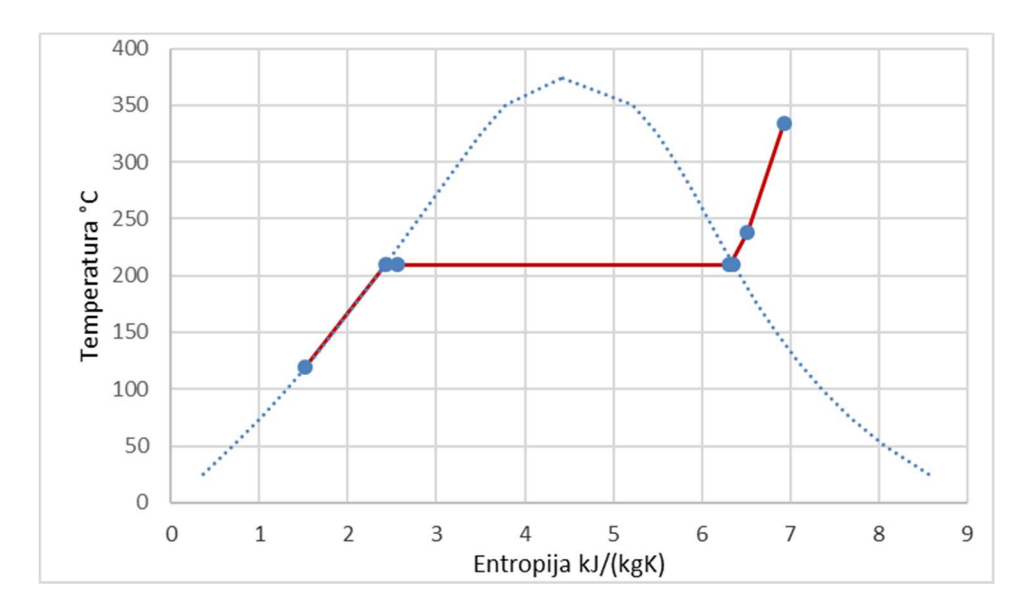

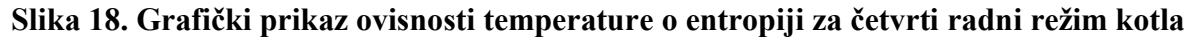

Za postizanje radnih uvjeta bilo je potrebno 76,17 t/h težinskog protoka mješavine goriva te izlazni toplinski tok na strani radne tvari 36,093 MW. Protok otpadnog plina od 20 kg/s i temperature 621 °C je dodatno dobavljano protok loživog plina 1,159 kg/s kako bi se osigurala tražena količina pregrijane pare.

U Tablici 13. su zapisane oznake podataka simulacije svih ogrjevnih površina, dok su u Tablici 17. zapisane sve dobivene vrijednosti simulacije za pojedine površine generatora pare. Iz tablice je vidljivo da se temperatura dimnih plinova smanjuje strujanjem kroz dimovodni trakt, dok se temperature radnog medija povećava.

|                  | Ložište                  | Donji   | Donji   | Srednji        | Gornji  | Gornji                   | Eko.    |                 |
|------------------|--------------------------|---------|---------|----------------|---------|--------------------------|---------|-----------------|
|                  |                          | Isp.    | Preg.   | Isp.           | Isp.    | Preg.                    |         |                 |
| $T_{dpu}$        | 894,80                   | 781,54  | 648,91  | 604,65         | 536,74  | 495,81                   | 475,51  | $^{\circ}$ C    |
| $T_{dpi}$        | 781,54                   | 648,91  | 604,65  | 536,74         | 495,81  | 475,51                   | 380,36  | $^{\circ}$ C    |
| Q                | 8379,45                  | 9506,64 | 3137,55 | 4707,43        | 2825,03 | 1368,57                  | 6382,73 | kW              |
| $k_z$            | 3,56                     |         |         | $\overline{a}$ |         | $\overline{\phantom{0}}$ |         | $W/m^2K^4$      |
| $\boldsymbol{k}$ | $\overline{a}$           | 44,346  | 37,088  | 38,314         | 35,619  | 31,101                   | 43,083  | $W/m^2 K$       |
| <b>MTD</b>       | $\overline{\phantom{a}}$ | 502,56  | 332,93  | 359,88         | 306,07  | 257,96                   | 263,06  | K               |
| $T_{\rho u}$     | 209,74                   | 209,74  | 245,50  | 209,74         | 209,74  | 209,74                   | 120,00  | $\rm ^{\circ}C$ |
| $T_{pi}$         |                          |         | 340,90  | -              |         | 245,50                   | 209,74  | $\rm ^{\circ}C$ |

Tablica 17. Dobiveni podaci simulacije 4. slučaja

Ukupni izmijenjeni toplinski tok u isparivačkim površinama, koje čine ložišta, donji isparivač, srednji isparivač i gornji isparivač je 25,206 MW. Izmijenjeni toplinski tok u pregrijačkim površinama, koje čine gornji i donji pregrijači je 5,982 MW te naposljetku zagrijaču vode je 6,333 MW. Prikaz raspodjele toplinskih tokova po pojedinim ogrjevnim površinama je vidljivo na Slici 19. iz koje isčitavamo da najviše toplinskog toka je izmjenjeno u donjem isparivaču, zatim ložištu te najmanje u gornjem pregrijaču.

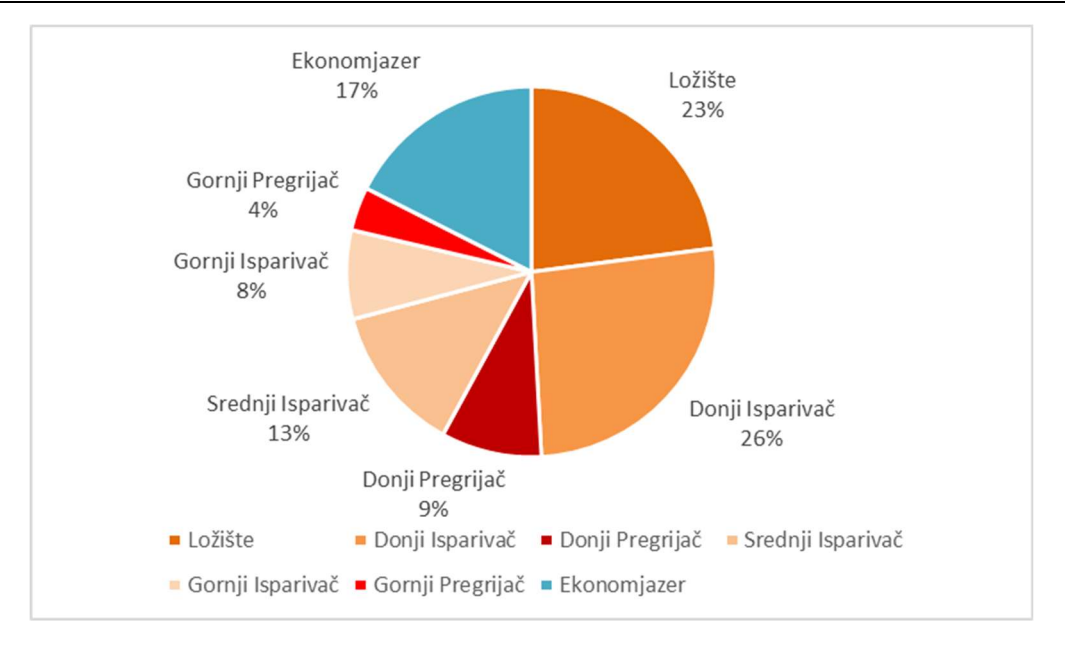

Slika 19. Udjeli toplinskog toka po ogrjevnim površinama 4. slučaja

## 4.2. Odzivi poremećaja uslijed mimoilaženja

Minimalna debljina ozida je odabrana u namjeri sprečavanja toplinskih gubitaka, no time razmak između ozida i prvog reda cijevi je veći nego što je poprečni korak između pojedinih cijevi ogrjevnih paketa. Konstrukcijsko rješenje uzrokovalo je mimoilaženje djela ogrjevnog medija oko izmjenjivačkih površina. U daljnjem razmatranju su razložena opažanja uočena pri promjeni udjela dimnih plinova koji mimoilaze oko površina isparivača i pregrijača te njihovim ponovnim miješanjem prije ulaska u ekonomajzersku površinu.

Prilikom rada ekonomajzera, ako se izlazna temperatura približi temperaturi zasićenja – temperaturna razlika manja od 6 °C, postoji mogućnost isparavanja vode u ekonomajzeru. Budući da su većina ekonomajzera projektirani ili u obliku panela ili u obliku serpentina, isparavanje može stvoriti velike probleme.

Pri razmatranju simulacija od 0 % do 50 %, napojna voda koja struji kroz ekonomajzer je postigla temperaturu zasićenja i ušla u područje dvofaznog medija za radni tlak kotla. Pojava isparenja u ekonomajzeru ukazuje na opasnost preopterećenja izmjenjivačkih površina.

Pri mimoilaženju ogrjevnih površina smanjuju se toplinski tokovi u isparivačkim i pregrijačkim površinama te je povećana izmjena topline u ekonomajzerskom dijelu generatora pare. Navedena promjena toplinskog toka prilikom mimoilaženja su vidljive na Slici 20.

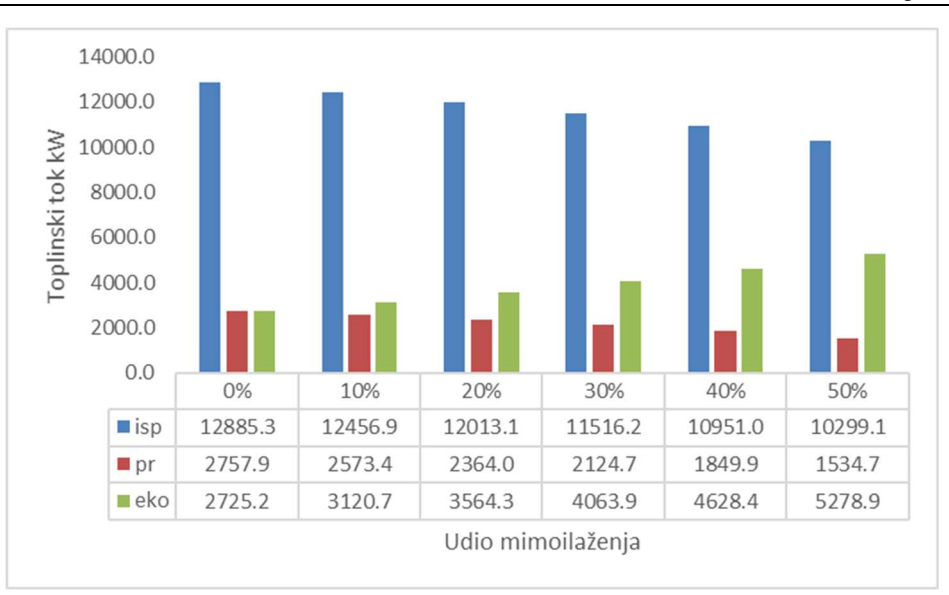

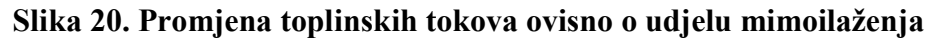

Usljed promjene udjela mimoilaženja mijenja se količina isparene vode u ekonomajzeru, što je prikazano grafom na Slici 21. Udio pare pri 0 % mimoilaženja je 0 kilograma pare po kilogramu mokre pare te nelinearno raste do 0.234 kg/kg za 50 % mimoilaženja dimnih plinova.

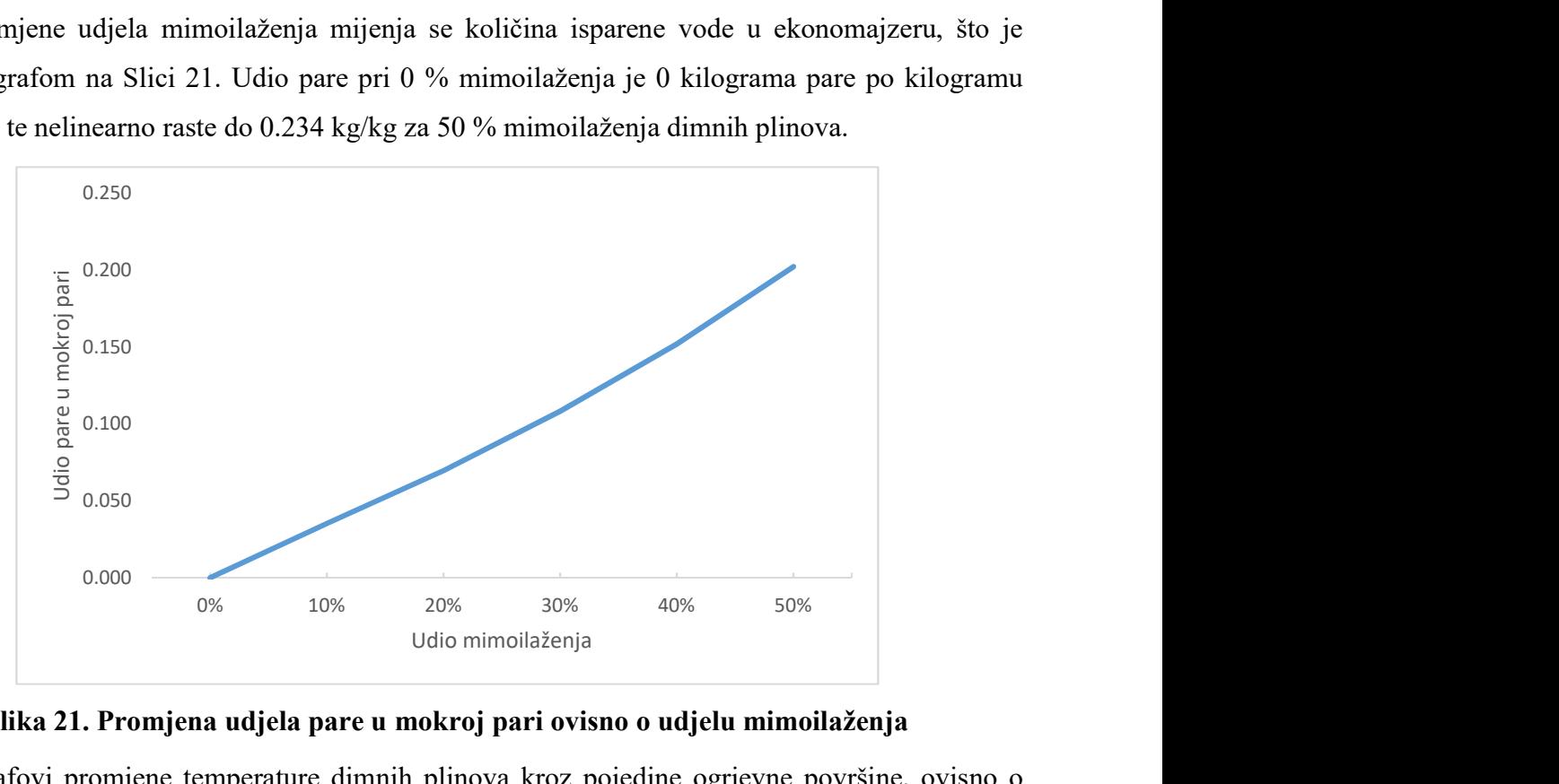

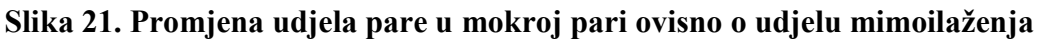

Linijski grafovi promjene temperature dimnih plinova kroz pojedine ogrjevne površine, ovisno o udjelu mimoilaženja, prikazani su Slikom 22. Na slici je vidljivo kako su temperature u ložištu svima približno iste, no smanjuju se s udjelom mimoilaženja tijekom strujanja dimnih plinova kroz nastavak dimovodnog trakta generatora pare. Temperatura prije ulaska u ekonomajzer je oko 300 °C, no spajanjem obilaznih dimnih plinova i glavnog toka dimnih plinova dolazi i do 570 °C za slučaj mimoilaženja od 50 %.

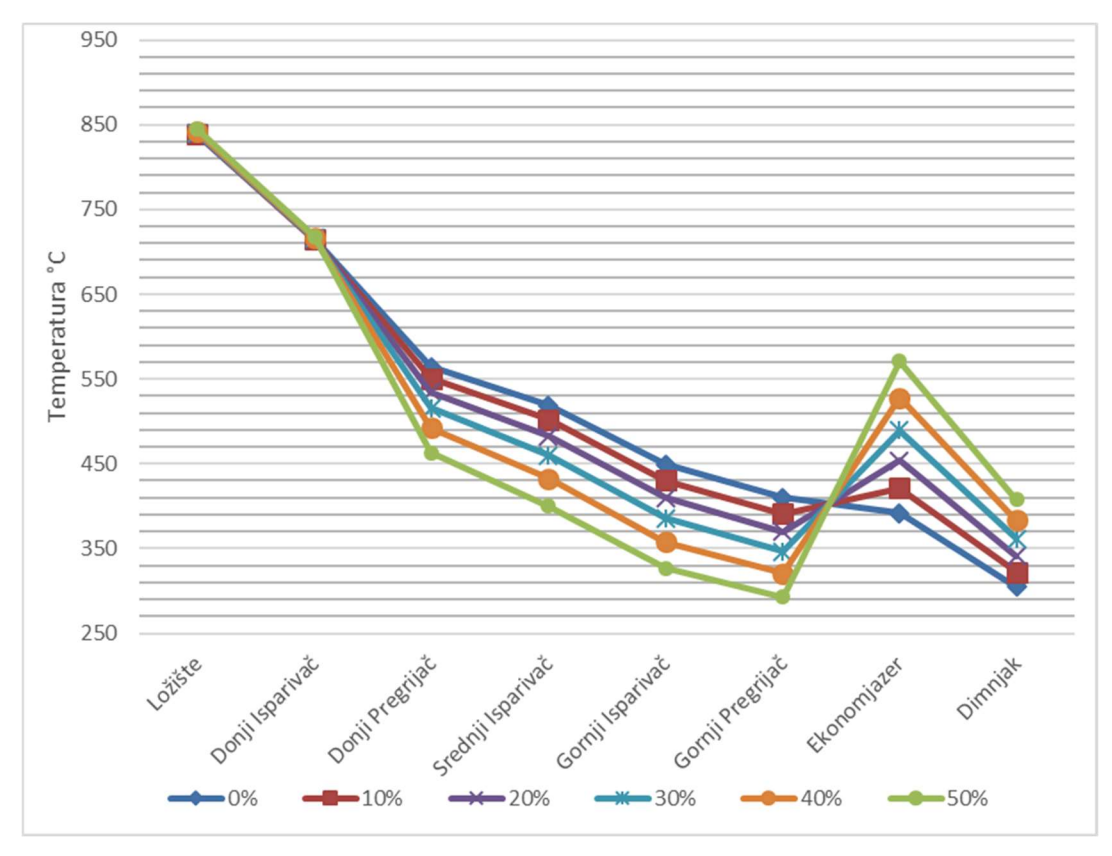

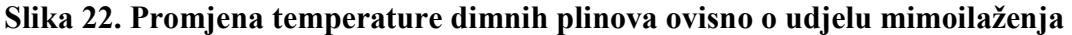

U nastavku, Slikama 23. - 27., prikazane su simulacije od 0 % do 50 % mimoilaženja dimnih plinova. Već pri malim postocima mimoilaženja dolazi do značajnih promjena u radu generatora pare. Iz slika je vidljivo smanjenje pregrijane pare s povećanjem udjela mimoilaženja, s početnih 335 °C smanjena na 280 °C za slučaj najvišeg mimoilaženja.

Pojava isparenja u zagrijaču vode uzrokuje promjenu masenog protoka vode kroz pojedine redove paketa, a u ekstremnim slučajevima može uzrokovati potpuno zaustavljanje protoka te pogoršanje performansi cijelog ekonomajzera.

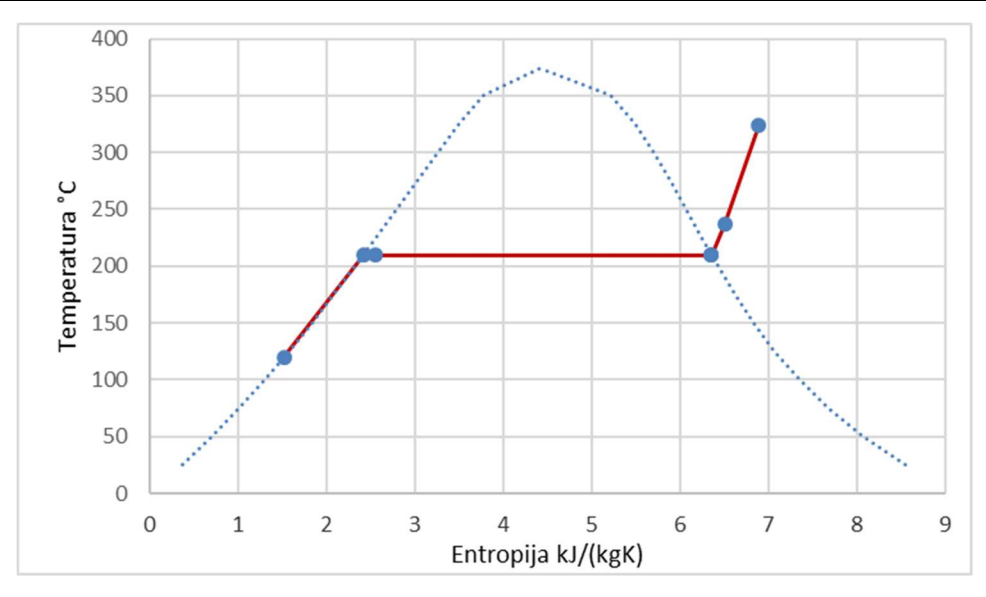

Slika 23. Stanja radnog medija za 10 % mimoilaženja

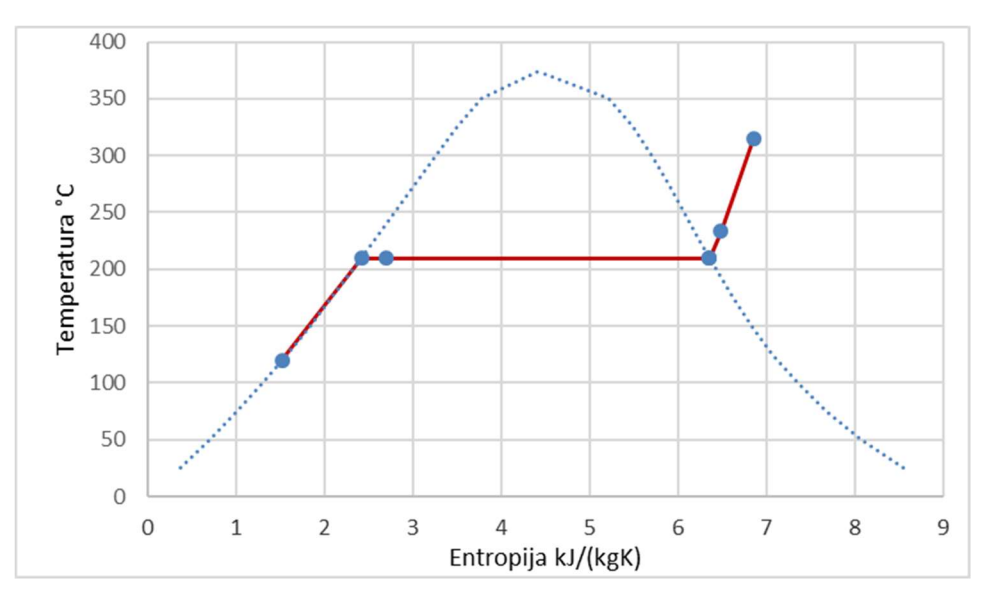

Slika 24. Stanja radnog medija za 20 % mimoilaženja

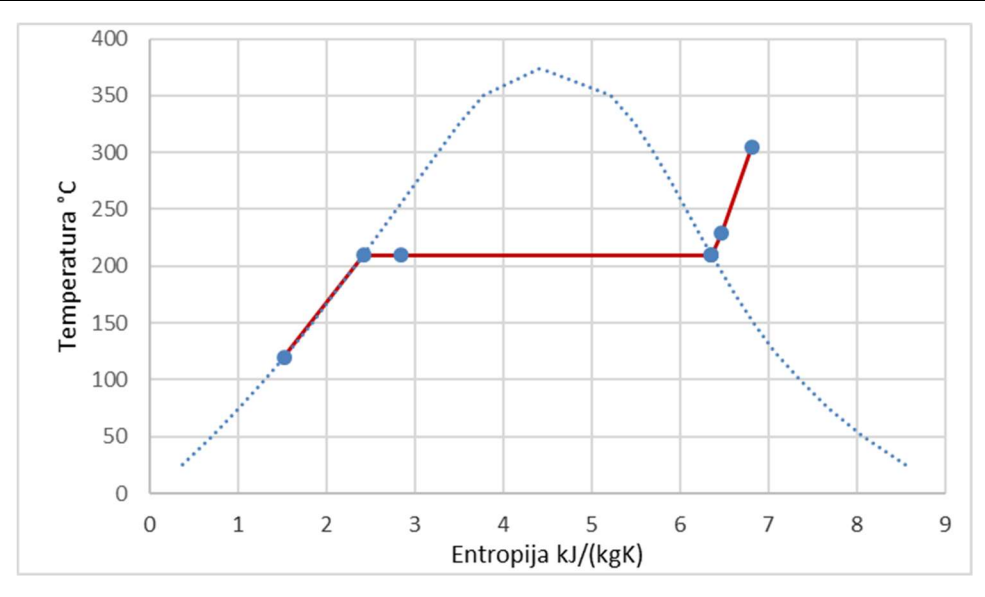

Slika 25. Stanja radnog medija za 30 % mimoilaženja

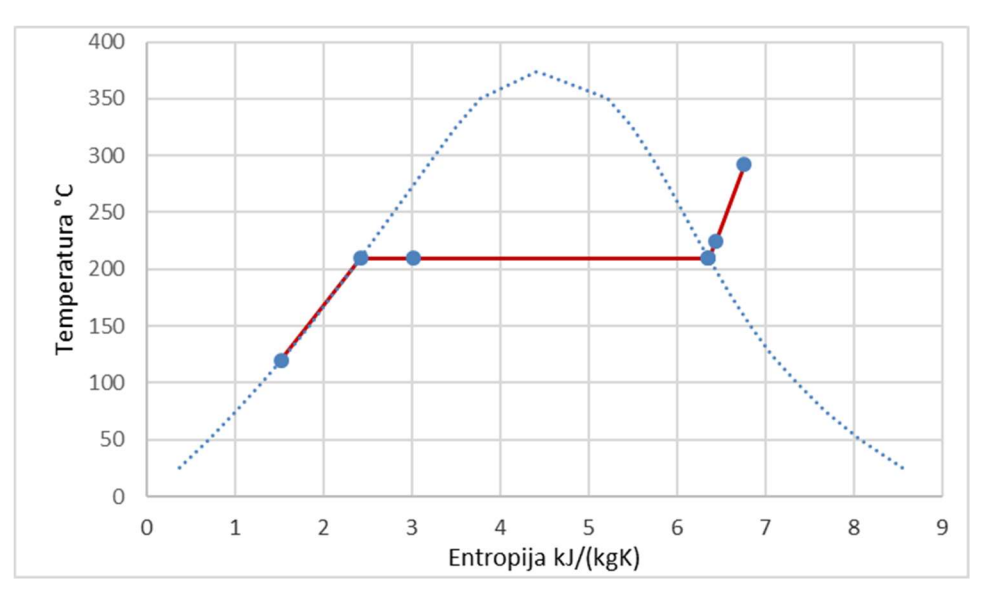

Slika 26. Stanja radnog medija za 40 % mimoilaženja

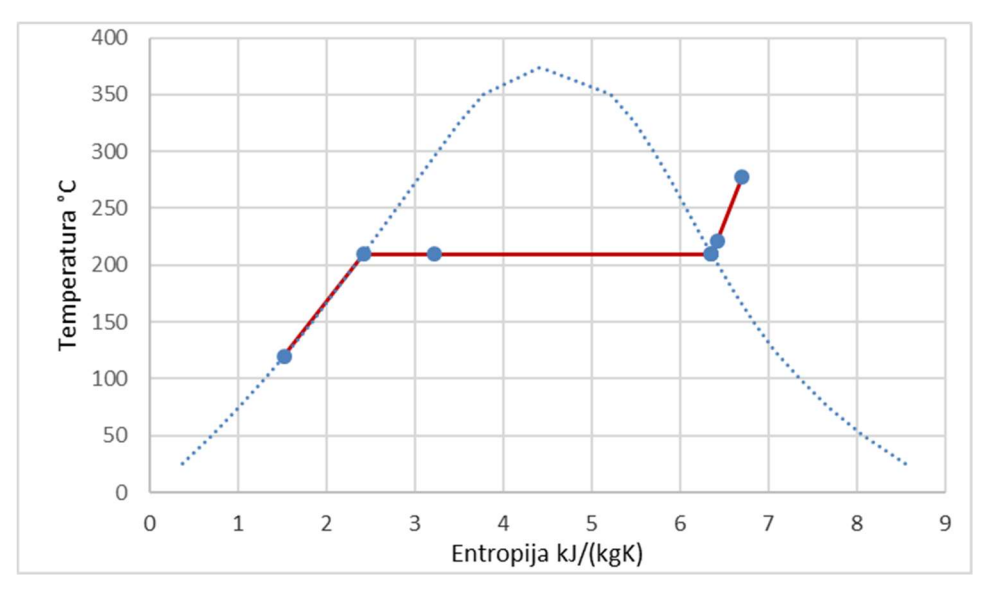

Slika 27. Stanja radnog medija za 50 % mimoilaženja

# 5. ZAKLJUČAK

Potreba za očuvanjem okoliša je sve izraženija kao i težnja za unaprjeđenje tehnologije izmjene topline u generatorima pare. Pri projektiranju novih i poboljšanju postojećih postrojenja valja posebnu pažnju usmjeriti ka što kvalitetnijim tehničkim rješenjima. Traga se za učinkovitijim rješenjima koja neće zahtijevati opsežne rekonstrukcije. Ovaj rad se fokusira na analizu generatora pare kao cjelina i neželjenog mimoilaženja ogrjevnog medija te istražuje pogreške koja se mogu izbjeći u praksi.

Tijekom projektiranja postrojenja generator pare je projektiran s velikim stupnjem iskorištenja. Da bi se postigao tako visok stupanj iskorištenja ekonomajzer je projektiran s rezervom od 6 °C do temperature zasićenja. U toku eksploatacije kotla pokazali su se nepredviđeni radni uvjeti, razmak između ozida i prvog reda cijevi je veći nego razmak pojedinih redova cijevi što je uzrokovalo mimoilaženje ogrjevnih površina. Rezerva od 6 °C se pokazala nedovoljnom da bi poništila konstruktivnu pogrešku.

Prilikom tumačenja promjena stanja u pojedinim ogrjevnim površinama ovisno o udjelu mimoilaženja potrebno je provjeriti adekvatnu izvedbu ogrjevnih površina. Uz korištenje termičkih i hidrodinamičkih karakteristika generatora pare u pojedinim dijelovima generatora ispitan je utjecaj fizikalnih veličina na proces izmjene topline. Pritom je nužno pratiti tj. regulirati promjenu fizikalnih veličina. Utvrđene karakteristike generatora pare bi trebale omogućiti kvalitetnija rješenja i bolje praćenje rada generatora pare u cijelosti.

# 6. LITERATURA

- [1] https://hr.wikipedia.org/wiki/Generator\_pare
- [2] AM0055, Recovery and utilization of waste gas in refinery or gas plant, CDM, 2007.
- [3] Irsag d.o.o., 010 KOTAO 327, 2020.
- [4] Miloš Gulič, Ljubiša Brkić, Panto Perunović, Parni kotlovi, Univerzitet u Beogradu, 1988.
- [5] Antun Galović, Termodinamika II, FSB, Zagreb, 2013
- [6] Boris Halasz, Antun Galović, Ivanka Boras, Toplinske tablice, FSB, Zagreb, 2013.

# PRILOZI

- I. Dodatak: Visual Basic kod
- II. CD-R disk

# DODATAK: VISUAL BASIC KOD

Dim Tdp(8), Hdp(8), Mg, MgOP, MgLP, Vz, Roz, Mzlp, Vzop, Rozop, Mzop, Hd, Hdop, etazr, kprd, kprg, Aprd, Aprg, Qpr, Qprd, Qprg, mp, mdp, mdpp, mdplp, mdpop

Dim p, pkond, cisp, kispd, kisps, kispg, Aisp, Aispd, Aisps, Aispg, Aloz, Tp(8), Hp(8), s(8), keko, Aeko, Qeko, Ptur, Ppumpe, Qisp, Qil, Qid, Qis, Qig, faktor, x, mpp

```
Sub Generator_pare_2020()
  Upis_podataka 
  Ukup iter = 500Iter = Ukup iter
  pocetak: 
     Iter superheater = Ukup iter
     Loziste 
     Isparivac_donji 
     superheaters: 
        Iter_superheater = Iter_superheater – 1
        Pregrijac_donji 
        Tp4 = Tp(4)Isparivac_srednji 
        Isparivac_gornji 
        Pregrijac_gornji 
        eps tp4 = Tp(4) - Tp4If Abs(eps tp4) > 0.01 And Iter superheater > 0 Then
           GoTo superheaters 
     Ekonomajzer 
     Iter = Iter -1Sheets("rezultati").Cells(7, 2) = Ukup iter - Iter
     Qisp = Qid + Qis + Qig + QilQpr = Qprd + QprgQel = Qisp + Qpr + QekoSheets("rezultati").Cells(5, 2) = Qel
     mpi = Qisp / (Hp(3) - Hp(2))eps voda = mp – mpi
     mp = mpiIf Abs(eps_voda) > 0.1 And Iter > 0 Then
        GoTo pocetak
```
Sheets("rezultati").Cells $(6, 2)$  = mp

 $H12 = Zas(1, p)$  $Hg2 = Zas(11, p)$  $x3 = (Hp(3) - Hl2) / (Hg2 - Hl2)$ Sheets("rezultati").Cells $(14, 10) = Zas(3, p)$ Sheets("rezultati").Cells(15, 10) = Zas(3, p) + x3 \* (Zas(13, p) - Zas(3, p)) 's = sl + x (sg - sl)

```
Qtrazeno = (mpp * (Hg2 – Hl2))
eps snaga = Oisp - OtrazenoMgLP = MgLP - 0.00001 * eps_snaga
Sheets("rezultati").Cells(2, 7) = MgLP
If Abs(eps_snaga) > 10 And Iter > 0 Then
  GoTo pocetak
```
#### End Sub

```
Sub Upis_podataka()
   MgLP = Sheets("Data").Range("E62") 'masa loživog plina
   Vz = \text{Sheets}("Data").\text{Range}("C17")
```

```
Roz = Sheets("Data").Range("C28") 
Mzlp = Vz * Roz * MgLPHd = \text{Sheets}("Data").\text{Range}("C11")
```
MgOP = Sheets("Data").Range("E53") 'masa otpadnog plina

```
Vzop = \text{Sheets}("DataOP"). Range("C17")Rozop = Sheets("DataOP").Range("C28") 
Mzop = Vzop * Rozop * MgOPHdop = Sheets("DataOP").Range("C11")
```

```
i = Mzop + MzlpMg = MgLP + MgOPp = 19pkond = 2cisp = Sheets("Data").Range("E55")
```
 $A$ loz = 157.15 Aispd =  $317.64$ Aisps =  $255.11$ Aispg =  $192.58$  $\text{etazr} = 0.99$ Aprd =  $188.93$ Aprg =  $126.89$ 

 $Qprd = 0$  $Qprg = 0$  $Qid = 0$  $Q$ is = 0  $Qig = 0$ mp = Sheets("Data").Range("E54") 'tražena masa pare Sheets("rezultati").Cells $(6, 2)$  = mp  $mpp = mp$  $Aeko = 414.41$  $Qeko = 0$ 'pretpostavka rjesenja  $Tdp(2) = 1000$  $Tdp(3) = 800$  $Tdp(4) = 600$  $Tdp(5) = 500$  $Tdp(6) = 450$  $Tdp(7) = 400$  $Tdp(8) = 300$  $Hdp(2) = EntGas(Tdp(2))$  $Hdp(3) = EntGas(Tdp(3))$  $Hdp(4) = EntGas(Tdp(4))$  $Hdp(5) = EntGas(Tdp(5))$  $Hdp(6) = EntGas(Tdp(6))$  $Hdp(7) = EntGas(Tdp(7))$  $Hdp(8) = EntGas(Tdp(8))$  $Tp(1) = 120$  $Tp(2) = Zas(0, p)$  $Tp(3) = Zas(0, p)$  $Tp(6) = Tp(3)$  $Tp(4) = 300$  $Tp(5) = 334$  $Hp(1) = Voda(1, p, Tp(1))$  $Hp(2) = Zas(1, p)$  $Hp(3) = Zas(11, p)$  $Hp(4) = Voda(1, p, Tp(4))$  $Hp(5) = Voda(1, p, Tp(5))$  $Hp(0) = Hp(5)$ faktor = Sheets("rezultati").Range("B2") 'udio mimoilaženja End Sub

Sub Loziste() Dim Tdp2  $mdp = MgLP + Mzlp$  $mdpop = MgOP + Mzop$ 

```
Hdplp = MgLP * Hd / mdplpHdpop = ((MgOP * Hdop) + (MgOP * 621 * 1.169)) / mdpopTdpop = TempGas(Hdpop)mdp = mdp + mdpopHdp(1) = (mdplp * Hdplp + mdpop * Hdpop) / mdpTdp(1) = TempGas(Hdp(1))Sheets("rezultati").Range("C11:F10000").Clear 
  i = 0pocetak_l: 
     i = i + 1Qil = cisp * Aloz * (((Tdp(2) + 273.15) / 100) ^ 4)- ((Tp(3) + 273.15 + 50) / 100) ^ 4)
     Hdp(2) = Hdp(1) - Qil / mdpTdp2 = TempGas(Hdp(2))epsl = Tdp2 - Tdp(2)Tdp(2) = 0.3 * Tdp2 + 0.7 * Tdp(2)Sheets("rezultati").Cells(i + 10, 3) = iSheets("rezultati").Cells(i + 10, 4) = QiSheets("rezultati").Cells(i + 10, 5) = Tdp(2)Sheets("rezultati").Cells(i + 10, 6) = epsl
     If Abs(eps1) > 0.1 Then
        GoTo pocetak 1
  Sheets("rezultati").Cells(8, 7) = Tdp(1)Sheets("rezultati").Cells(9, 7) = Tdp(2)Sheets("rezultati").Cells(10, 7) =Qil
  Sheets("rezultati").Cells(11, 7) = "-"
  Sheets("rezultati").Cells(12, 7) = Tp(3)End Sub
Sub Isparivac_donji() 
  Dim Tdp3, Tp3
  pocetak_id: 
     dt1 = Tdp(3) - Tp(2)dt2 = Tdp(2) - Tp(3)dtm = (dt1 - dt2) / Log(dt1 / dt2)kispd = calculate k(2, Tdp(2), Tdp(3), mdp, mp, p, Tp(3)) / 1000Qid = 0.5 * kispd * Aispd * dtm + 0.5 * QidHdp(3) = Hdp(2) - Qid / (mdp * etazr * faktor)Tdp3 = TempGas(Hdp(3))
```
eps  $dpid = Tdp3 - Tdp(3)$  $eps$  pid = 0  $Tdp(3) = Tdp3$ If Abs(eps\_dpid) > 0.1 Or Abs(eps\_pid) > 0.1 Then GoTo pocetak id Sheets("rezultati").Cells $(8, 8)$  = Tdp $(2)$ Sheets("rezultati").Cells(9, 8) =  $Tdp(3)$ Sheets("rezultati").Cells $(10, 8)$  = Qid Sheets("rezultati").Cells $(11, 8)$  = dtm Sheets("rezultati").Cells $(12, 8) = Tp(3)$ Sheets("rezultati").Cells $(16, 8)$  = kispd End Sub Sub Pregrijac\_donji() Dim Tdp4, Tp5 pocetak\_prd:  $dt1 = Tdp(4) - Tp(4)$  $dt2 = Tdp(3) - Tp(5)$  $dm = (dt1 - dt2) / Log(dt1 / dt2)$ kprd = calculate  $k(3, Tdp(3), Tdp(4), mdp, mp, p, Tp(5)) / 1000$  $Qprd = 0.5 * kprd * Aprd * dtm + 0.5 * Qprd$  $Hdp(4) = Hdp(3) - Qprd / (mdp * etazr * faktor)$  $Hp(5) = Hp(4) + Qprd / mpp$  $Tdp4 = TempGas(Hdp(4))$  $Tp5 = VodaX(11, p, Hp(5))$ eps  $dpprd = Tdp4 - Tdp(4)$ eps  $pprd = Tp5 - Tp(5)$  $Tdp(4) = Tdp4$  $Tp(5) = Tp5$ If Abs(eps\_dpprd) > 0.1 Or Abs(eps\_pprd) > 0.1 Then GoTo pocetak\_prd  $s(4) = Voda(3, p, Tp(4))$  $s(5) = Voda(3, p, Tp(5))$ Sheets("rezultati").Cells $(8, 9)$  = Tdp $(3)$ Sheets("rezultati").Cells $(9, 9)$  = Tdp $(4)$ Sheets("rezultati").Cells $(10, 9)$  = Qprd

```
Sheets("rezultati").Cells(11, 9) = dtm
Sheets("rezultati").Cells(12, 9) = Tp(4)Sheets("rezultati").Cells(13, 9) = Tp(5)Sheets("rezultati").Cells(14, 9) = s(4)Sheets("rezultati").Cells(15, 9) = s(5)Sheets("rezultati").Cells(16, 9) = kprd
```
#### End Sub

```
Sub Isparivac srednji()
  Dim Tdp5, Tp3
  pocetak_is: 
     dt1 = Tdp(5) - Tp(2)dt2 = Tdp(4) - Tp(3)dtm = (dt1 - dt2) / Log(dt1 / dt2)kips = calculate k(4, Tdp(4), Tdp(5), mdp, mp, p, Tp(3)) / 1000Qis = 0.5 * kisps * Aisps * dtm + 0.5 * Qis
     Hdp(5) = Hdp(4) - Qis / (mdp * etazr * faktor)Tdp5 = TempGas(Hdp(5))eps dpis = Tdp5 - Tdp(5)eps pis = 0Tdp(5) = Tdp5If Abs(eps dpis) > 0.1 Or Abs(eps pis) > 0.1 Then
        GoTo pocetak is
  Sheets("rezultati").Cells(8, 10) = Tdp(4)Sheets("rezultati").Cells(9, 10) = Tdp(5)Sheets("rezultati").Cells(10, 10) = Qis
  Sheets("rezultati").Cells(11, 10) = dtm
  Sheets("rezultati").Cells(12, 10) = Tp(3)Sheets("rezultati").Cells(16, 10) = kisps
End Sub
Sub Isparivac_gornji() 
  Dim Tdp6, Tp3 
  pocetak_ig: 
     dt1 = Tdp(6) - Tp(2)dt2 = Tdp(5) - Tp(3)dm = (dt1 - dt2) / Log(dt1 / dt2)kispg = calculate k(5, Tdp(5), Tdp(6), mdp, mp, p, Tp(3)) / 1000Qig = 0.5 * kispg * Aispg * dtm + 0.5 * QigHdp(6) = Hdp(5) - Qig / (mdp * etazr * faktor)
```

```
Tdp6 = TempGas(Hdp(6))eps dpig = Tdp6 - Tdp(6)
     eps pig = 0Tdp(6) = Tdp6If Abs(eps\_dpig) > 0.1 Or Abs(eps\_pig) > 0.1 Then
        GoTo pocetak ig
  Sheets("rezultati").Cells(8, 11) = Tdp(5)Sheets("rezultati").Cells(9, 11) = Tdp(6)Sheets("rezultati").Cells(10, 11) = QigSheets("rezultati").Cells(11, 11) = dtm
  Sheets("rezultati").Cells(12, 11) = Tp(3)Sheets("rezultati").Cells(16, 11) = kispg
End Sub
Sub Pregrijac_gornji() 
  Dim Tdp7, Tp4 
  pocetak_prg: 
     dt1 = Tdp(7) - Tp(3)dt2 = Tdp(6) - Tp(4)dtm = (dt1 - dt2) / Log(dt1 / dt2)kprg = \text{calculate } k(6, Tdp(6), Tdp(7), mdp, mp, p, Tp(4)) / 1000Qprg = 0.5 * kprg * Aprg * dtm + 0.5 * QprgHdp(7) = Hdp(6) - Qprg / (mdp * etazr * faktor)Hp(4) = Hp(3) + Qprg / mppTdp7 = TempGas(Hdp(7))Tp4 = VodaX(11, p, Hp(4))eps dpprg = Tdp7 - Tdp(7)eps pprg = Tp4 - Tp(4)Tdp(7) = Tdp7Tp(4) = Tp4If Abs(eps_dpprg) > 0.1 Or Abs(eps_pprg) > 0.1 Then
        GoTo pocetak_prg 
  s(3) = Zas(13, p)s(4) = Voda(3, p, Tp(4))Sheets("rezultati").Cells(8, 12) = Tdp(6)Sheets("rezultati").Cells(9, 12) = Tdp(7)
```

```
Sheets("rezultati").Cells(10, 12) = Qprg
  Sheets("rezultati").Cells(11, 12) = dtm
  Sheets("rezultati").Cells(12, 12) = Tp(3)Sheets("rezultati").Cells(13, 12) = Tp(4)Sheets("rezultati").Cells(14, 12) = s(3)Sheets("rezultati").Cells(15, 12) = s(4)Sheets("rezultati").Cells(16, 12) = kprg
End Sub 
Sub Ekonomajzer() 
  Dim Tdp8, Tp2 
  Hdp(7) = (mdp * faktor * Hdp(7) + mdp * (1 - faktor) * Hdp(1)) / mdpTdp(7) = TempGas(Hdp(7))pocetak_eko: 
     dt1 = Tdp(8) - Tp(1)dt2 = Tdp(7) - Tp(2)dtm = (dt1 - dt2) / Log(dt1 / dt2)keko = calculate k(7, Tdp(7), Tdp(8), mdp, mp, p, Tp(2)) / 1000Qeko = 0.5 * keko * Aeko * dtm + 0.5 * QekoHdp(8) = Hdp(7) - Qeko / (mdp * etazr)Hp(2) = Hp(1) + Qeko / mppTdp8 = TempGas(Hdp(8))Tp2 = VodaX(1, p, Hp(2))eps dp = Tdp8 - Tdp(8)eps p = Tp2 - Tp(2)Tdp(8) = Tdp8Tp(2) = Tp2If Abs(eps dp) > 0.1 Or Abs(eps p) > 0.1 Then
        GoTo pocetak_eko 
  H12 = Zas(1, p)Hg2 = Zas(11, p)If Hp(2) > H12 Then
     x = (Hp(2) - H12) / (Hg2 - H12)Sheets("rezultati").Cells(3, 2) = xEnd If
  s(1) = Voda(3, p, Tp(1))s(2) = Zas(3, p) + x * (Zas(13, p) - Zas(3, p))
```

```
Sheets("rezultati").Cells(8, 13) = Tdp(7)Sheets("rezultati").Cells(9, 13) = Tdp(8)Sheets("rezultati").Cells(10, 13) = Qeko
  Sheets("rezultati").Cells(11, 13) = dtm
  Sheets("rezultati").Cells(12, 13) = Tp(1)Sheets("rezultati").Cells(13, 13) = Tp(2)Sheets("rezultati").Cells(14, 13) = s(1)Sheets("rezultati").Cells(15, 13) = s(2)Sheets("rezultati").Cells(16, 13) = keko
End Sub
'Funkcija za računanje koeficijenta prolaza topline 
Function calculate k(ogrjevnePov, temp ul, temp iz, Br, mp, p, Tp)
  tsr = (temp ul + temp iz) / 2tempK zasicenja = 209.743 + 273.15 + 10Select Case ogrjevnePov 
     Case 1 
        calculateAlfa2 = 10000
     Case 2 
        calculateAlfa2 = 10000 
        faktor zaprljanja = 1.115Case 3 
        calculateAlfa2 = calculate alfa2(ogrjevnePov, mp, p, Tp)
        faktor zaprljanja = 0.978Case 4 
        calculateAlfa2 = 10000faktor zaprljanja = 1.038Case 5 
        calculateAlfa2 = 10000faktor zaprljanja = 0.999Case 6 
        calculateAlfa2 = calculate alfa2(ogrjevnePov, mp, p, Tp)
        faktor zaprljanja = 0.886Case 7 
        calculateAlfa2 = calculate alfa2(ogrjevnePov, mp, p, Tp)
        faktor zaprljanja = 0.923Case Else
        calculateAlfa2 = 0 'out of range ERROR
        faktor zaprljanja = 0End Select 
  If mp = 5.75 Then
     Select Case ogrjevnePov 
        Case 1 
           calculateAlfa2 = 10000
```

```
Case 2
```

```
calalculateAlfa2 = 10000
        faktor zaprljanja = 0.947Case 3 
        calculateAlfa2 = calculate alfa2(ogrjevnePov, mp, p, Tp)
        faktor zaprljanja = 0.817Case 4 
        calculateAlfa2 = 10000faktor_zaprljanja = 0.902 
     Case 5 
        calculateAlfa2 = 10000faktor zaprljanja = 0.872Case 6 
        calculateAlfa2 = calculate_alfa2(ogrjevnePov, mp, p, Tp) 
        faktor zaprljanja = 0.758Case 7 
        calculateAlfa2 = calculate alfa2(ogrjevnePov, mp, p, Tp)
        faktor zaprljanja = 0.817Case Else
        calculateAlfa2 = 0 'out of range ERROR
        faktor zaprljanja = 0End Select
End If
```

```
If ogrjevnePov = 1 Then
  calculated1fa1 = 10000Else 
  calculateAlfa1 = calculate alfa1(ogrjevnePov, temp ul, temp iz, Br)
```

```
calculate_k = faktor_zaprljanja / ((1 / calculateAlfa2) + (1 / (calculateAlfa1 + 5)))
```
## End Function

```
'Dimni plinovi 
Function calculate alfa1(ogrjevnePov, temp_ul, temp_iz, Br)
   Vg = Sheets("Data").Range("C26")tsr = (temp ul + temp iz) / 2lambda =LambdaGas(tsr)
   mi = NiGas(tsr)Pr = PrGas(tsr)W = 2952H = 13521Select Case ogrjevnePov 
      Case 1 
         d = \text{Sheets}("dimenzije").\text{Range}("C2")z1 = \text{Sheets}("dimensional: 2). Range("C4")
      Case 2 
         d = \text{Sheets}("dimensional: 0.80. Range("F2")
         Cs = \text{Sheets}("dimensional: Range("F14")
```
 $z1 =$  Sheets("dimenzije").Range("F6") Case 3  $d = \text{Sheets}("dimenzije").\text{Range}("I2")$  $Cs = \text{Sheets}("dimensional: N. Range("I14")$  $z1 = \text{Sheets}("dimensional: 2]$ . Range("I6") \* 2 Case 4 d = Sheets("dimenzije").Range("L2")  $Cs = \text{Sheets}("dimensional: Range("L14")$  $z1 = \text{Sheets}("dimensional: 2)$ . Range("L6") Case 5  $d = \text{Sheets}("dimenzije").\text{Range}("O2")$  $Cs = \text{Sheets}("dimensional: N. Range("O14")$  $z1 = \text{Sheets}("dimensional: 2)$ . Range("O6") Case 6  $d = \text{Sheets}("dimensional:Name)$ .Range("R2")  $Cs = \text{Sheets}("dimensional: Range("R14")$  $z1 = \text{Sheets}("dimensional: \text{Range}("R6") * 2$ Case 7  $d = \text{Sheets}("dimensional:Name)$ .Range("U2")  $Cs = \text{Sheets}("dimensional: \text{Range}("U14")$  $z1 = \text{Sheets}("dimensional:Name', 'Range("U6")$ Case Else  $d = 0$  'out of range ERROR  $Cs = 0$  $z1 = 0$ End Select

 $Rog = 1.224$  $f = H / 1000 * (W / 1000 - z1 * d / 1000)$ calculate  $wg = Br / Rog * (tsr + 273.15) * (1 / (273.15 * f))$ 

```
calculate alfa1 = 0.2 * Cs * lambda * 1000 / d *
         (((calculate wg * d) / (1000 * mi)) ^ 0.65) * Pr ^ 0.33
```
#### End Function

'Para

Function calculate alfa2(ogrjevnePov, mp, p, Tp)  $Pr = \text{Voda}(6, p, Tp)$  $ro = Voda(2, p, Tp)$  $mi = Voda(4, p, Tp)$  $lambda = Voda(6, p, Tp)$ Select Case ogrjevnePov Case 1  $d = \text{Sheets}("dimenzije").\text{Range}("C2")$  $s = \text{Sheets}("dimensional"')$ . Range("C3")  $z1 = \text{Sheets}("dimensional)$ . Range("C4") Case 2

 $d = \text{Sheets}("dimensional:Name)$ .Range("F2") s = Sheets("dimenzije").Range("F3")  $z1 = \text{Sheets}("dimenzije").\text{Range}("F6")$ Case 3  $d = \text{Sheets}("dimenzije").\text{Range}("I2")$  $s = \text{Sheets}("dimenzije").\text{Range}("I3")$  $z1 =$  Sheets("dimenzije").Range("I6") Case 4  $d = \text{Sheets}("dimensional: 0)$ . Range("L2")  $s = \text{Sheets}("dimensional:Name)$ . Range("L3")  $z1 =$  Sheets("dimenzije").Range("L6") Case 5  $d = \text{Sheets}("dimenzije").\text{Range}("O2")$  $s = \text{Sheets}("dimenzije").\text{Range}("O3")$  $z1 = \text{Sheets}("dimensional:Name)$ .Range("O6") Case 6  $d = \text{Sheets}("dimensional:Name)$ .Range("R2")  $s = \text{Sheets}("dimensional"')$ . Range("R3")  $z1 = \text{Sheets}("dimensional: N. Range("R6")$ Case 7  $d = \text{Sheets}("dimenzije").\text{Range}("U2")$ s = Sheets("dimenzije").Range("U3")  $z1 =$  Sheets("dimenzije").Range("U6") Case Else  $d = 0$  'out of range ERROR  $s = 0$  $z1 = 0$ End Select  $v = 4 * mp / (ro * ((d - 2 * s) / 1000) ^ 2 * 3.14159 * z1)$ calculate  $Re = v * d * ro / (1000 * mi)$ calculate Nu =  $0.0398 * (Pr * calculate Re \land 0.75) /$  $\sqrt{(1 + 1.74 \cdot \text{calculate} \cdot \text{Re} \cdot (-0.125) \cdot (\text{Pr} - 1))}$ 

```
calculate alfa2 = calculate Nu * lambda * 1000 / d
```
End Function